# **บทที่ 7 ผลการใซัไฟไนต่ใอสิเมนต่โปรแกรมคอมพิวเตอร์ที่ประดิษฐ์ขึ้น ในการวิเคราะห์ปัญหาการไหลในแบบต่าง ๆ**

์ ในบทนี้จะเป็นการนำโปรแกรมคอมพิวเตอร์ที่ประดิษฐ์ขึ้น มาใช้ในการวิเคราะห์ **ปัญหาการไหลแบบหนืดแต่ไม่อัดตัวที่สภาวะอยู่ตัว โดยจะได้แบ่งปัญหาที่จะทำการวิเคราะห์ ออกเป็นสองส่วนด้วยกัน ในส่วนแรกนี้จะเป็นการนำโปรแกรมคอมพิวเตอร์ EQUAL ไป ทดสอบกับปัญหาพื้นฐานที่มีผลเฉลยแม่นตรงเพื่อเป็นการตรวจสอบความถูกต้องของโปรแกรม โดยปัญหาที่จะได้นำมาใช้ทดสอบในส่วนแรกนี้ประกอบไปด้วย 3 ปัญหาด้วยกัน ซึ่งได้แก่ (1) ปัญหาการไหลระหว่างแผ่นคู่ขนานเนื่องมา จากความหนืด (Couette flow) (2) ปัญหาการไหล ระหว่างแผ่นคู่ขนานเนื่องมาจากความด้น (Poiseuille flow) (3) ปัญหาการหล่อลื่นระหว่าง เพลากับแบรง จากนั้นเมื่อเกิดความมั่นใจกับโปรแกรมที่ได้ประดิษฐ์ขึ้นแล้ว ในส่วนที่สองกิจะ เป็นการนำโปรแกรมด้งกล่าวไปใช้ในการวิเคราะห์ปัญหาที่มีความซับช้อนมากยิ่งขึ้นเพื่อแสดง ให้เห็นถึงประสิทธิภาพของไฟไนด์เอลิเมนต์โปรแกรมคอมพิวเตอร์ที่ได้ประดิษฐ์ขึ้น โดยปัญหา ที่จะได้นำมาวิเคราะห์ในส่วนนี้ประกอบไปด้วย 6 ปัญหาด้วยกัน ซึ่งได้แก่ (4) ปัญหาการไหล ระหว่างแผ่นคู่ขนานแบบมีการปรับตัว (developing flow) (5) ปัญหาการไหลหมุนวนภายใน ซ่องแคบ (cavity flow) (6) ปัญหาการไหลภายในซ่องขนานที่มีการเปลี่ยนแปลงพื้นที่หนำตัด อย่างทันทีทันใด (backward facing step) (7) ปัญหาการไหลผ่านวัตถุรูปทรงกระบอก (flow past a cylinder) และสุดท้าย (8) ปัญหาการไหลรวมกันภายในท่อ**

## **7.1 ปัญหาการไหลระหว่างแผ่นคู1ขนานเนื่องมาจากความหนืด (Couette flow)**

**ลักษณะของปัญหามีความคล้ายคลึงกับปัญหาตัวอย่างที่ได้แสดงในบฑที่ 6 โดย ในที่นี้จะเพิ่มเงื่อนไขขอบเขตให้มีความซับช้อนยิ่งขึ้น และจะได้เปรียบเทียบกับผลเฉลยแม่น ตรง ซึ่งลักษณะของปัญหานี้ได้แสดงในรูปที่ 7.1 โดยที่แผ่นล่างกำหนดให้มีการเคลื่อนที่ในแนว แกน** X **ด้วยความเร็ว น เท่ากับ -0.5 ในขณะที่แผ่นบนมีการเคลื่อนที่ในแนวแกน X ด้วย ความเร็ว น เท่ากับ 1 และกำหนดให้ระยะห่างระหว่างแผ่นคู่ขนานเท่ากับ 1**

**รูปแบบการกระจายของความเร็วแม่นตรงที่ทุกตำแหน่ง X สามารถแสดงได้ด้ง สมการ (6.2)**

$$
u(y) = Ay + B \tag{6.2}
$$

**โดยที่ A และ B เป็นค่าคงที่จากการรนทีเกรด ซึ่งสามารถหาค่าได้จากเงื่อนไขขอบเขตด้งนี้**

$$
u(x, y = 0) = -0.5 \tag{7.1n}
$$

$$
u(x, y = 1) = 1 \t(7.11)
$$

**เมื่อทำการแทนค่าสมการ (7.'เก) และ (7.'เข) ลงในสมการ (6.2) จะสามารถหาค่าคงที่ในสมการ ด้งกล่าวได้คือ A = 1.5 และ B = -0.5 ด้งนั้นรูปแบบการกระจายความเร็วแม่นตรงตามแนว แกน y ที่ตำแหน่ง Xใดๆ คือ**

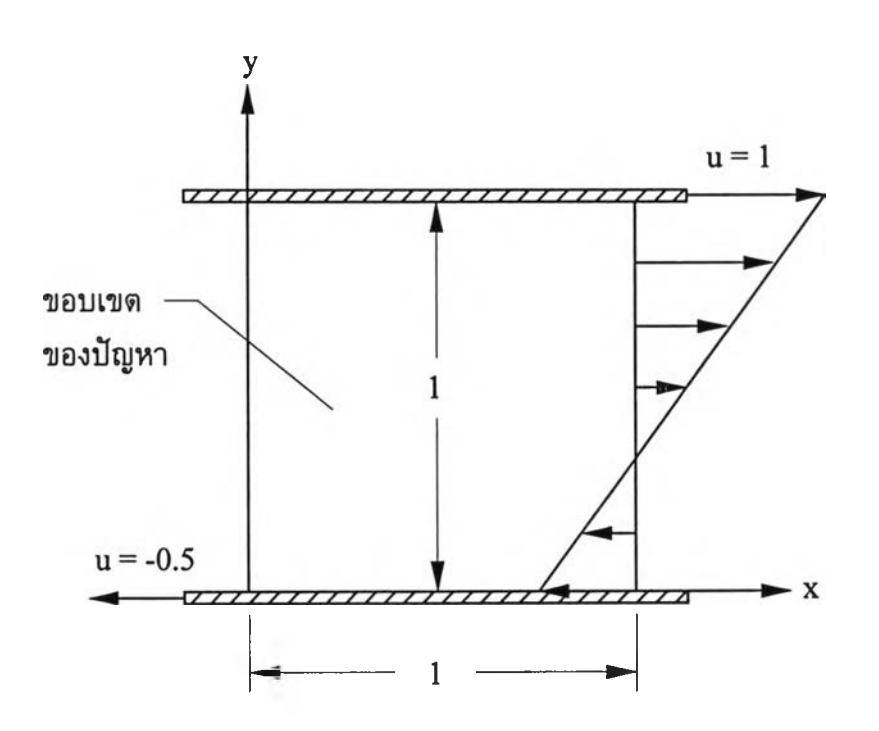

$$
u(y) = 1.5y - 0.5 \tag{7.2}
$$

**รูปที่ 7.1 ลักษณะของปัญหาการไหลแบบหนืดระหว่างแผ่นคู่ขนานเนื่องจากความหนืด**

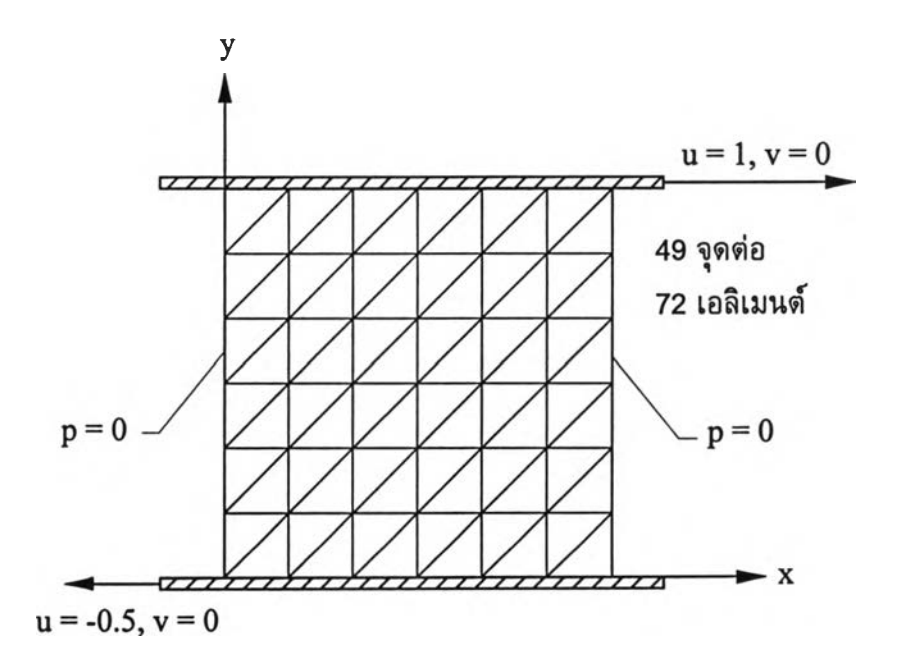

**รูปที่ 7.2 แบบตำลองไฟไนต์เอสิเมนต์พร้อมเงื่อนไขขอบเขตของปัญหา การไหลระหว่างแผ่นคู่ขนานเนื่องจากความหนืด**

**ปัญหาดังกล่าวถูกฟ้าไปวิเคราะห์โดยใช้โปรแกรมคอมพิวเตอร์ EQUAL โดย เริ่มจากการสร้างรูปแบบจำลองทางไฟไนต์เอสิเมนต์ดังแสดงในรูปที่ 7.2 ซึ่งรูปแบบดังกล่าว ประกอบไปดัวย 49 จุดต่อ และ 72 เอสิเมนต์โดยกำหนดให้ความด้นมีค่าเท่ากับศูนย์ตลอดขอบ ในแนวดิ่งทางด้านซ้ายและขวาของรูปแบบไฟไนต์เอลิเมนต์**

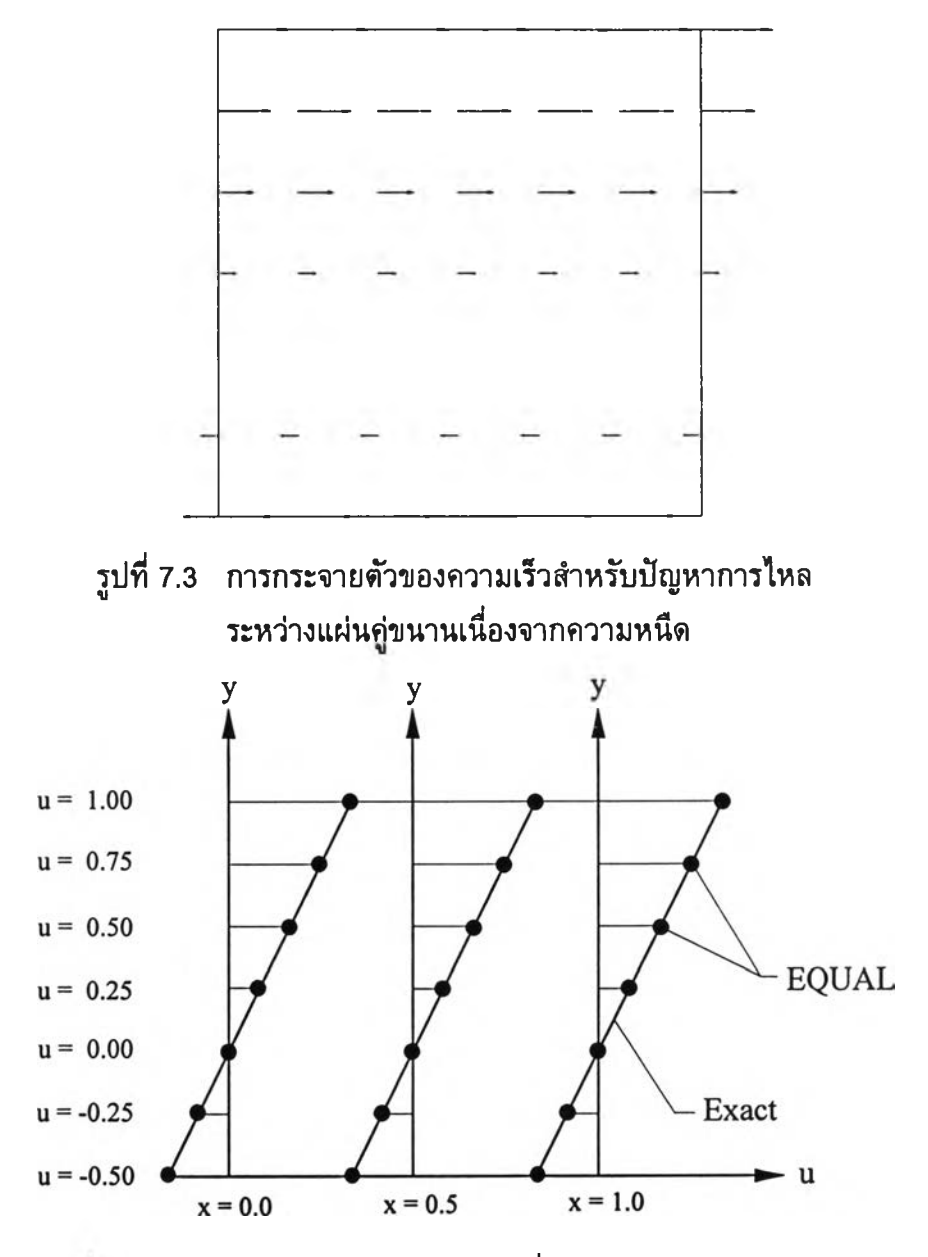

**รูปที่ 7.4 เปรยบเทียบการกระจายดัวของความเร็วที่ไดัจากการคำนวณกับผลเฉลยแม่นตรง ของปัญหาการไหลระหว่างแผ่นศู่ขนานเนื่องจากความหนืด ณ.ตำแหน่ง** X **ต่างๆ**

้รูปที่ 7.3 แสดงการกระจายด้วของความเร็วที่ได้จากการคำนวณด้วยโปรแกรม **EQUAL ส่วนรูปที่ 7.4 แสดงการเปรยบเทียบค่าความเร็วที่ไดัจากการคำนวณกับผลเฉลยแม่น ตรงที่ตำแหน่ง** X **ต่างๆกัน ซึ่งได้แก่ตำแหน่งที่** X **= 0.0, 0.5 และ 1.0 จะเห็นว่าได้ผลลัพธ์ที่มี ความถูกด้องแม่นยำ**

## **7.2 ปัญหาการไหลระหว่างแผ่นคู่ขนานเนื่องมาจากความดัน (Poiseuille flow) [45]**

**ปัญหาต่อไปที่จะได้นำมาใช้ทดสอบโปรแกรมที่ได้ประดิษฐ์ขึ้นนั้น เป็นปัญหา การไหลระหว่างแผ่นคู่ขนานโดยการไหลด้งกล่าวเป็นการไหลเดิมรูปแบบ (fully developed flow) ซึ่งลักษณะของปัญหาด้งกล่าวได้แสดงในรูปที่ 7.5 โดยที่แผ่นคู่ขนานทั้งสองนั้นถูกตรึงให้ อยู่กับที่และมีระยะห่างระหว่างแผ่นเท่ากับ 1 สำหรับความยาวของช่องการไหลกำหนดให้เท่า กับ 3 โดยที่ปัญหานี้สามารถหาผลเฉลยแม่นตรงได้ด้งนี้**

**เนื่องจากปัญหาด้งกล่าวเป็นปัญหาในหนึ่งมิติ คือไม่มีการไหลในทิศทางแกนดิ่ง หรือกำหนดให้ความเร็วในแนวแกนดิ่ง (v) มีค่าเป็นศูนย์ พร้อมกับข้อกำหนดที่ว่าการไหล ด้งกล่าวเป็นการไหลเดิมรูปแบบ ด้งนั้นเมื่อใช้ข้อสมมติด้งกล่าวแทนลงในสมการโมเมนด้มทั้ง สองสมการ (สมการ (2.22ก•ข)) จะได้สมการใหม่เพื่อใช้หาผลเฉลยแม่นตรงด้งนี้**

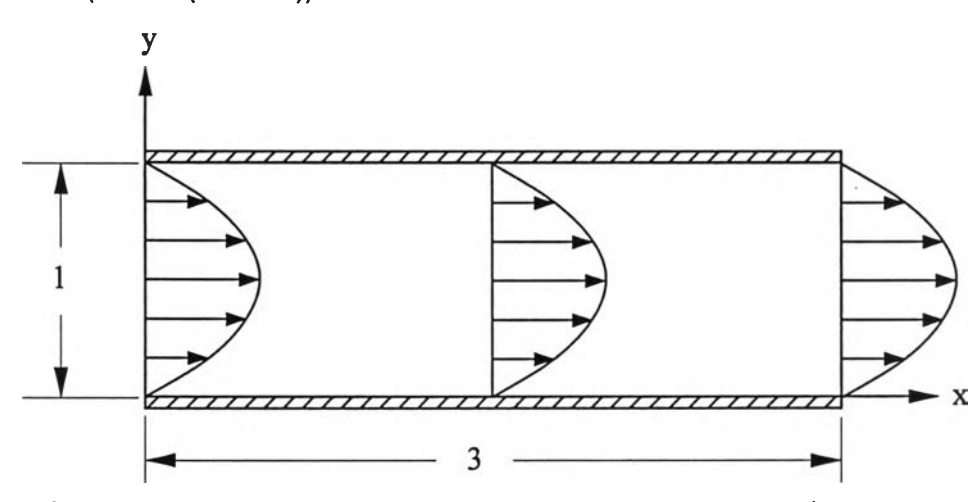

**รูปที่ 7.5 ลักษณะของปัญหาการไหลแบบหนืดระหว่างแผ่นคู่ขนานเนื่องจากความด้น**

สมการโมเมนดัมในแกน x:  $0 = -\frac{\partial p}{\partial} + \mu \frac{\partial}{\partial} \left( \frac{\partial u}{\partial} \right)$  $\frac{\partial \mathbf{p}}{\partial \mathbf{x}} + \mu \frac{\partial}{\partial \mathbf{y}} \left( \frac{\partial \mathbf{u}}{\partial \mathbf{y}} \right)$  (7.3n)

**สมการโมเมนด้มในแกน y:**

$$
0 = -\frac{\partial p}{\partial y} \tag{7.32}
$$

**จากสมการ (7.3) จะได้ว่า**

$$
\frac{\partial \mathbf{p}}{\partial \mathbf{x}} = \mu \frac{\partial}{\partial \mathbf{y}} \left( \frac{\partial \mathbf{u}}{\partial \mathbf{y}} \right)
$$

**ท่าการรนทิเกรดเทิยบกับตัวแปร y สองครั้งจะได้สมการตังนี้**

$$
u = \frac{1}{2\mu} \left(\frac{\partial p}{\partial x}\right) y^2 + \frac{A}{\mu} y + B \tag{7.4}
$$

**โดยที่ตัวแปร A และ B คือค่าคงที่ที่ไตัจากการอินทีเกรด ซึ่งสามารถหาค่าได้โดยการแทนค่า เงื่อนไขขอบเขตซึ่งมีตังนี้**

$$
u(x,0) = 0 \tag{7.5n}
$$

$$
u(x,1) = 0 \tag{7.51}
$$

**เมื่อแทนค่าเงื่อนไขขอบเขตทั้งสอง (สมการ (7.5ก•ข)) ลงในสมการ (7.4) จะได้ค่าตัวแปรตังนี้**

$$
B = 0
$$
  

$$
A = -\frac{1}{2} \left( \frac{\partial p}{\partial x} \right)
$$

**จากนั้นแทนค่าคงที่ทั้งสองลงในสมการ (7.4) จะได้สมการสำหรับการกระจายตัวของความเร็วใน แนวแกน X ตังนี้**

$$
u = \frac{1}{2\mu} \left(\frac{\partial p}{\partial x}\right) y^2 - \frac{1}{2\mu} \left(\frac{\partial p}{\partial x}\right) y
$$

**หรือ**

$$
u = \frac{1}{2\mu} \left(\frac{\partial p}{\partial x}\right) \left(y^2 - y\right)
$$
 (7.6)

**จากสมการ (7.6) ถ้ากำหนดให้ของไหลมีค่าความหนืดเท่ากับ 0.125 และกำหนดให้อัตราการ เปลี่ยนแปลงความตันต่อระยะทางมีค่าคงที่เท่ากับ -1 ตังนั้นจะได้สมการการกระจายตัวของ ความเร็วในแนวแกน X ใหม่ตังนี้**

$$
u = 4y(1 - y) \tag{7.7}
$$

**จากที่ไตักำหนดข้างตัน สามารถหาสมการสำหรับความตันได้ตังนี้**

$$
\frac{\mathrm{d}p}{\mathrm{d}x} = -1 \tag{7.8}
$$

**ท่าการอินทิเกรดสมการ (7.8) เทียบกับตัวแปร X จะได้**

$$
\int_{p_1}^{p_2} dp = - \int_{0}^{x_1} dx
$$
  
 
$$
p(x) - p_1 = -x
$$
 (7.9)

**ปัญหาตังกล่าวไตัถูกนืามาวเคราะห้ด้วยโปรแกรม EQUAL โดยที่รูปแบบ จำลองไฟไนต์เอสิเมนตัของปัญหาพร้อมกับเงื่อนไขขอบเขตได้แสดงในรูปที่ 7.6 ซึ่งประกอบไป ด้วย 63 จุดต่อและ 96 เอสิเมนตั โดยกำหนดให้ผนังทั้งสองข้างมีความเร็วเท่ากับคูนย์ และ ตลอดขอบทางด้านซ้ายกำหนดให้มีความเร็วในแนวแกน X มีค่าตังแสดงในสมการ (7.7) ส่วน**

**ตลอดขอบทางด้านขวากำหนดให้มีความดันเท่ากับศูนย์ นั่นคือที่ตำแหน่ง X = 3 จะได้ P = 0 ซึ่งเมื่อท่าการแทนค่าด้งกล่าวลงในสมการ (7.9) แล้ว จะได้สมการสำหรับความด้นของปัญหาที่ พิจารณาอยู่ด้งนี้**

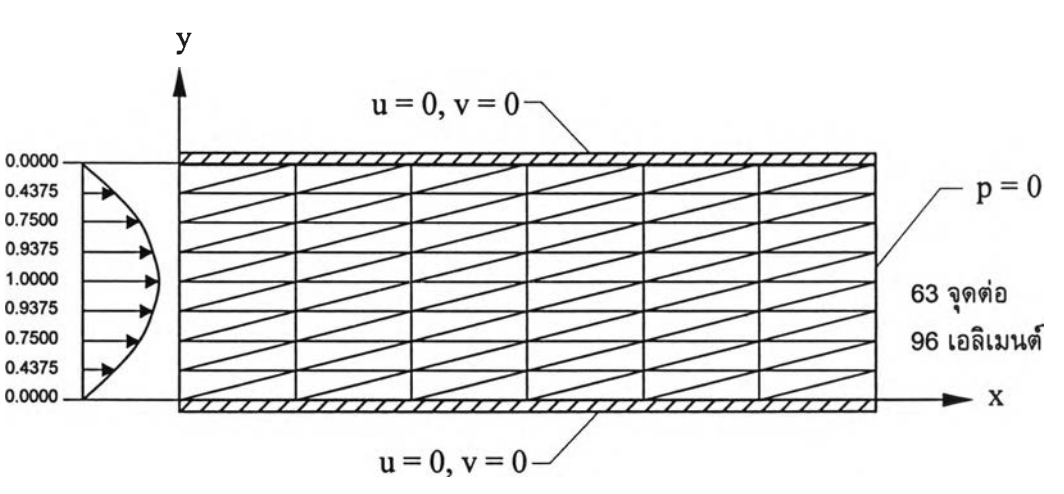

$$
p(x) = 3 - x \t(7.10)
$$

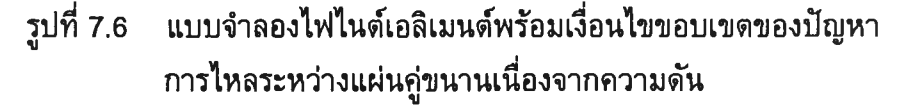

**รูปที่ 7.7 แสดงการกระจายตัวของความเร็วที่ได้จากการคำนวณ สำหรับการ เปรียบเทียบผลการวิเคราะห์ด้วยโปรแกรม EQUAL กับผลเฉลยแม่นตรงได้แสดงในรูปที่ 7.8 และรูปที่ 7.9 ดามลำดับ โดยในรูปที่ 7.8 เป็นการเปรียบเทียบการกระจายตัวของความเร็ว ณ. ตำแหน่ง X ที่แตกต่างกัน ซึ่งได้แก่ตำแหน่งรีมซ้ายสุดของปัญหา ตำแหน่งกึ่งกลางและตำแหน่ง ทางด้านขวาสุดของปัญหา ซึ่งได้ผลลัพธ์ที่มีความถูกด้อง ส่วนในรูปที่ 7.9 ได้แสดงผลการ เปรียบเทียบความด้นที่ตำแหน่งต่างๆกันซึ่งได้แก่ตำแหน่ง y = 0.25, 0.50 และ 0.75 จะเห็นได้ ว่าค่าที่คำนวณได้มีความถูกด้องแม่นยำในทุก ๆตำแหน่งของค่า y**

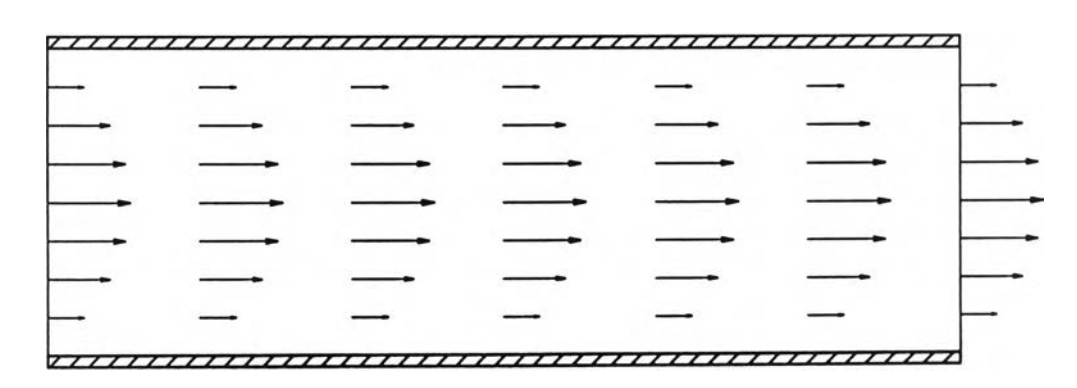

**รูปที่ 7.7 แสดงการกระจายตัวของความเร็วของปัญหากาะไหล ระหว่างแผ่นคู่ขนานเนื่องจากความตัน**

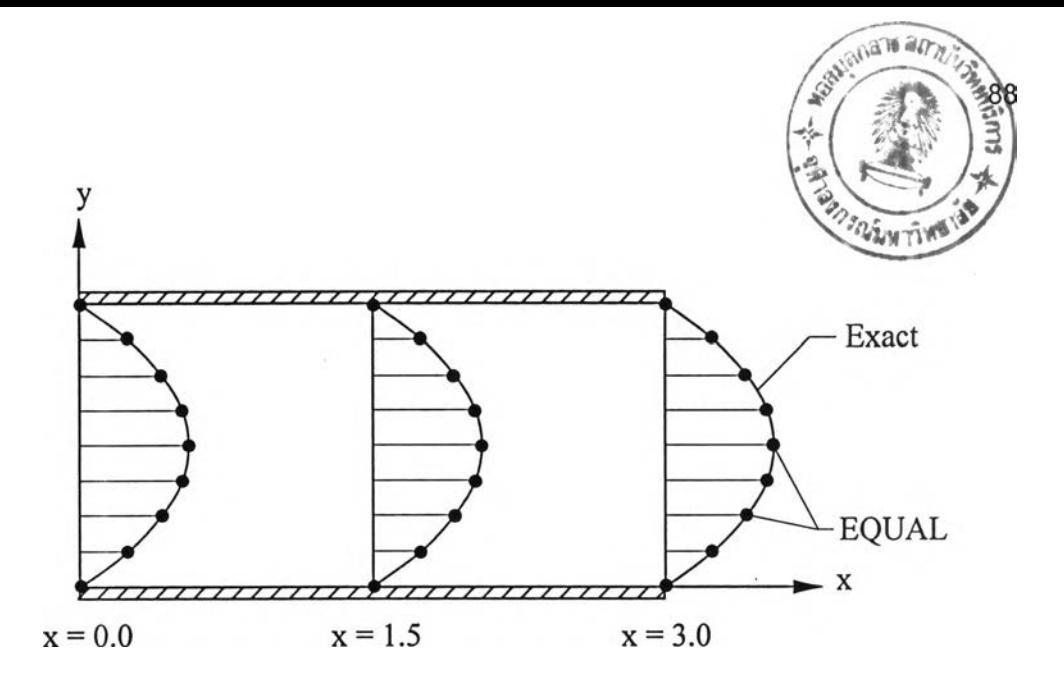

**รูปที่ 7.8 การเปรียบเทียบค่าการกระจายตัวของความเร็วที่คำนวณได้ ณ.ตำแหน่ง X ต่างๆ ของปัญหาการไหลระหว่างแผ่นคู่ขนานเนื่องจากความตันกับค่าผลเฉลยแม่นตรง**

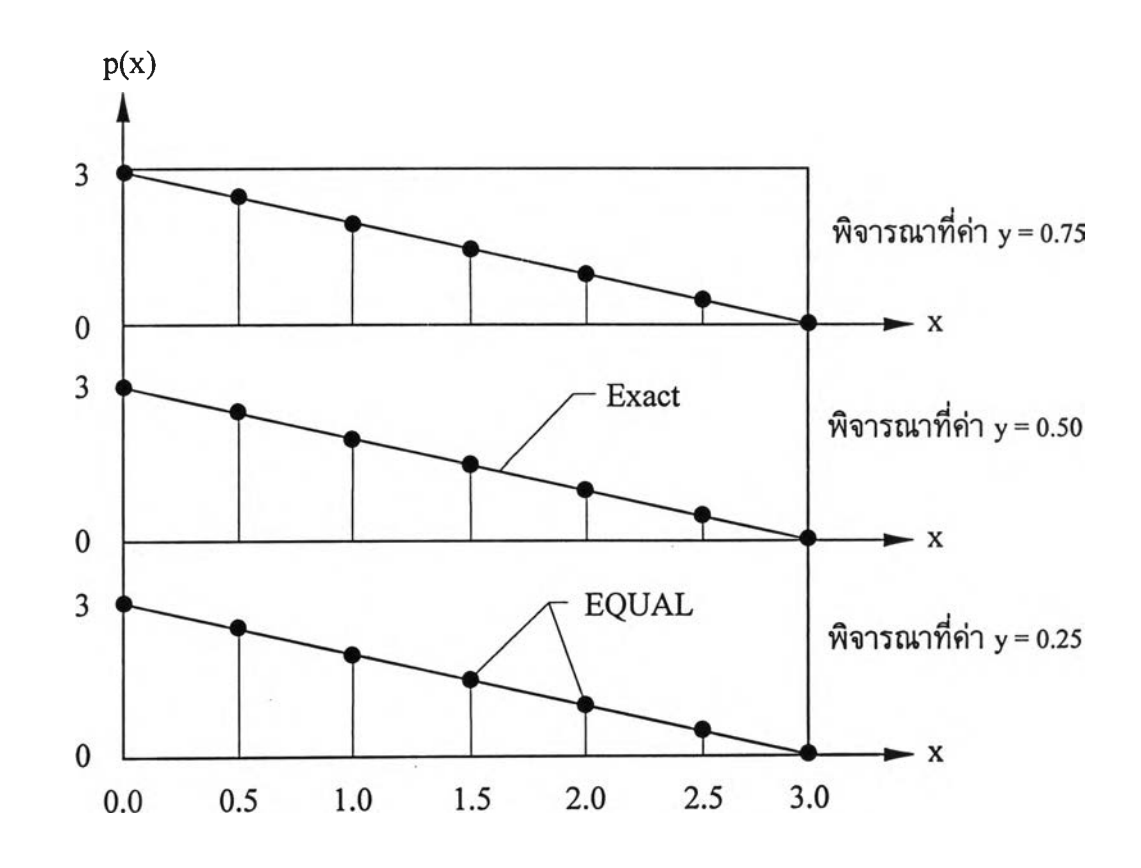

**รูปที่ 7.9 การเปรียบเทียบการกระจายตัวของความตันที่คำนวณได้ ณ.ตำแหน่ง y ต่างๆ ของปัญหาการไหลระหว่างแผ่นคู่ขนานเนื่องจากความตัน**

#### **7.3 ปัญหาการหล่อลื่นระหว่างIพลากับแบริ่ง [6,45,46]**

**สำหรับปัญหานี้เป็นปัญหาที่เกี่ยวกับการเคลื่อนที่ของของไหลระหว่างผิววัตถุที่ มีการเคลื่อนที่สัมพัทธ์กัน นั่นคือการหล่อลื่นของเพลา (หรือเจอร์นัล) กับแบริ่ง ซึ่งมีกลไกการ หล่อลื่นดังแสดงในรูปที่ 7.10 ดังนี้**

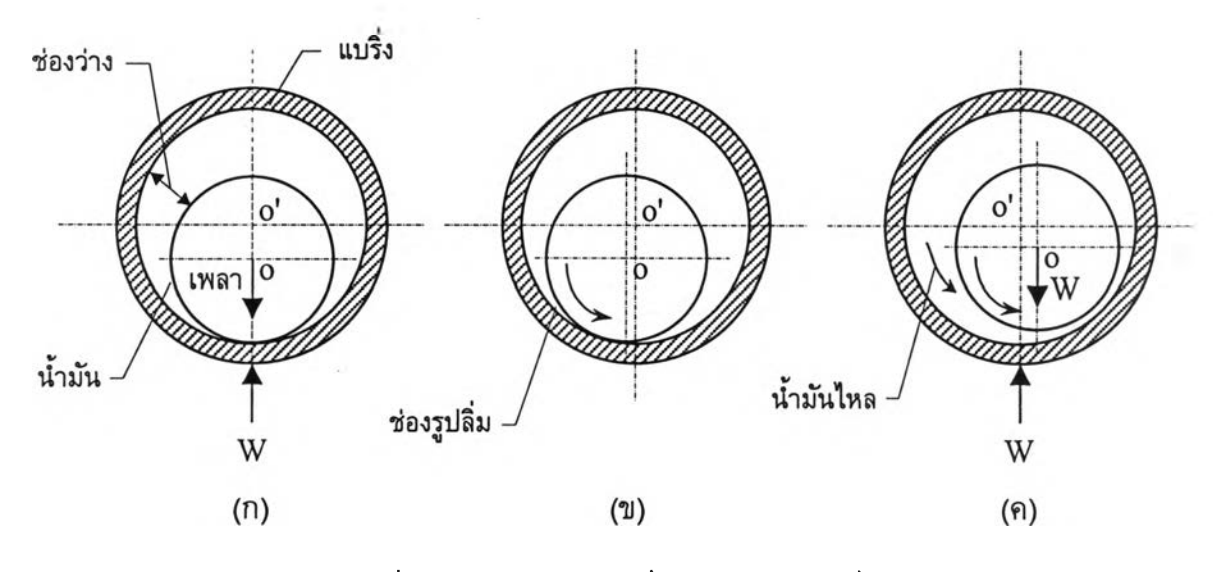

**รูปที่ 7.10 กลไกการหล่อลื่นของเจอร์นัลแบริ่ง**

**ในรูปที่ 7.10 (ก) เป็นขณะที่เพลาอยู่นิ่ง และผิวของเพลากับแบริ่งสัมผัสกันอยู่ เมื่อเพลาเริ่มหมุนทวนเข็มนาฬิกา ก็ยังมีการสัมผัสระหว่างผิวหน้าอยู่ ดังนั้นเพลาจึงปีนขึ้นไป ทางด้านซ้าย ดังแสดงในรูปที่ 7.10 (ข) ในขณะนี้เองนํ้ามันสำหรับการหล่อลื่นก็จะไหลเข้าไปใน ช่องรูปลิ่มที่เกิดขึ้น ซึ่งจะทำให้เกิดความดันขึ้นภายในชั้นนี้ามัน เมื่อเพลามีความเร็วที่พอเหมาะ ความดันที่เกิดขึ้นก็จะมีมากพอที่จะรับแรง พ และทำให้เพลาลอยตัวขึ้นและเคลื่อนที่มาอยู่ทาง ด้านขวา ดังรูปที่ 7.10 (ค) ซึ่งเป็นปรากฎการณ์ที่เกิดขึ้นในการหล่อลื่นของเจอร์น้ลแบริ่งทั่วไป**

**สำหรับปัญหาดังกล่าว ถ้าสมมติว่าความหนาของชั้นนี้ามันหล่อลื่น (lubricant film) ระหว่างเพลากับแบริ่งมีค่าน้อยมากเมื่อเทํยบกับส่วนโค้งของแบริ่งที่สัมผัสกับนี้ามัน นั่น คือ h « L ดังแสดงในรูปที่ 7.11 ทำให้เราสามารถที่จะพิจารณาปัญหานี้ดัวยลักษณะของปัญหา ดังแสดงในรูปที่ 7.12 และ 7.13 แทนไค้**

**ปัญหาดังกล่าวนี้สามารถหาหาผลเฉลยแม่นตรงได้ดังนี้**

$$
u = \left( U_0 - \frac{1}{2\mu} h^2 \frac{\partial p}{\partial x} \frac{y}{h} \right) \left( 1 - \frac{y}{h} \right) \tag{7.11n}
$$

$$
p = \frac{6\mu U_0 L (h_2 - h_1)(h(x) - h_1)}{[h(x)]^2 (h_2^2 - h_1^2)}
$$
(7.112)  
ln(x) = h<sub>2</sub> +  $\frac{h_1 - h_2}{L}$ x

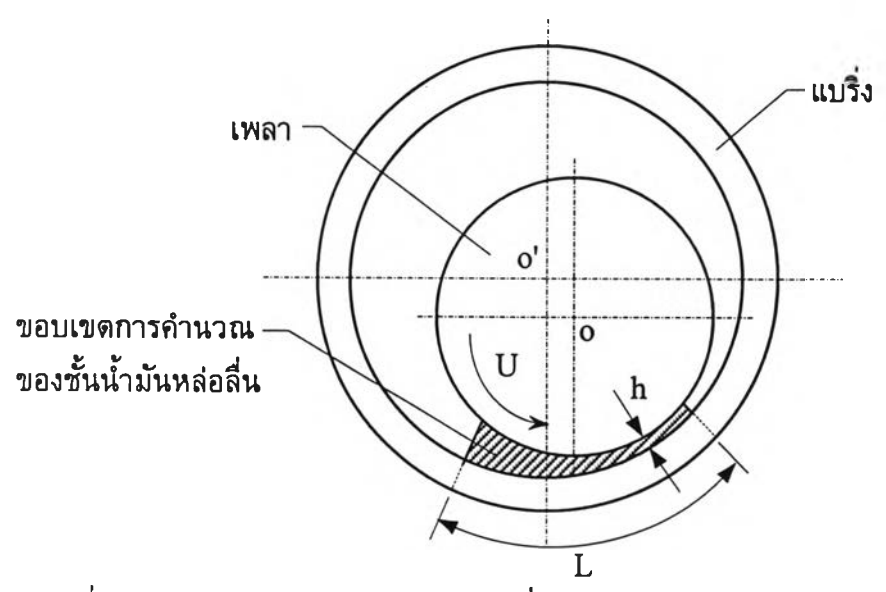

**รูปที่ 7.11 แสดงระยะระหว่างเพลากับแบริ่งและความยาวส่วนโค้งของแบริ่งที่สัมผัสนั้ามัน**

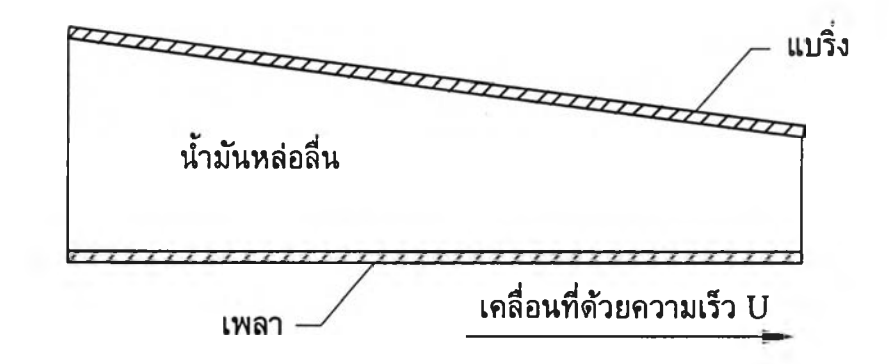

**รูปที่ 7.12 รูปแบบว่าลองสำหรับการวิเคราะห์การหล่อลื่นระหว่างเพลากับแบริ่ง**

**ปัญหาดังกล่าวไค้ฟ้ามาใช้ทดสอบความถูกค้องของโปรแกรม EQUAL โดย เริ่มจากการสรางรูปแบบว่าลองทางไฟไนต์เอสิเมนต์ของปัญหาดังไค้แสดงในรูปที่ 7.14 ซึ่งรูป แบบไฟไนต์เอลํเมนต์นี้ประกอบไปด้วย 369 จุดต่อและ 640 เอสิเมนต์ สำหรับเงื่อนไขขอบเขต**  $\tilde{\mathbf{u}}$ นกำหนดให้ตลอดขอบทางด้านล่างของปัญหามีการเคลื่อนที่ในแนวแกน x ดัวยความเร็ว  $\mathbf{U}_0$ **= 5 ส่วนตลอดขอบทางค้านบนกำหนดให้ถูกตรึงอยู่กับที่ สำหรับขอบในแนวดิ่งทางค้านซ้าย** และขวานั้นกำหนดให้มีค่าความดันเท่ากับศูนย์ ให้ความยาวของขอบเขตของปัญหา L มีค่าเท่า กับ 20 และกำหนด**ให้**ขอบของการไหลทางด้านซ้าย **(h2)** มีความสูงเท่ากับ 2 ส่วนความสูงของ ขอบทางด้านขวา **(hi)** มีค่าเท่ากับ **1** สุดห้ายกำหนด**ให้**ความหนาแน่นของของไหลมีค่าเท่ากับ **1** และมีค่าความหนืดเท่ากับ **2** รูปที่ 7.15 และรูปที่ 7.16 แสดงการเปรียบเทียบค่าการกระจาย ของความเร็วที่ตำแหน่ง X = 0 และ X = L ที่ได้จากการคำนวณด้วยโปรแกรมคอมพิวเตอร์**กับ** ผลเฉลยแม่นดรง โดยที่ค่าความผิดพลาดของความเร็วที่ตำแหน่ง  $\mathbf{x} = \mathbf{0}$  และตำแหน่ง  $\mathbf{x} = \mathbf{L}$  มี ค่าเท่ากับ 1.16% และ 0.61% ตามลำดับ ซึ่งจะเห็นว่าค่าที่ได้จากการคำนวณนั้นให้ผลที่มีความ ถูกต้อง สำหรับรูปที่ 7.17 นั้นแสดงค่าการกระจายตัวของความด้นที่ตำแหน่ง X ต่างๆเทียบกับ ผลเฉลยแม่นตรง ซึ่งมีค่าความผิดพลาดประมาณ 3.04%

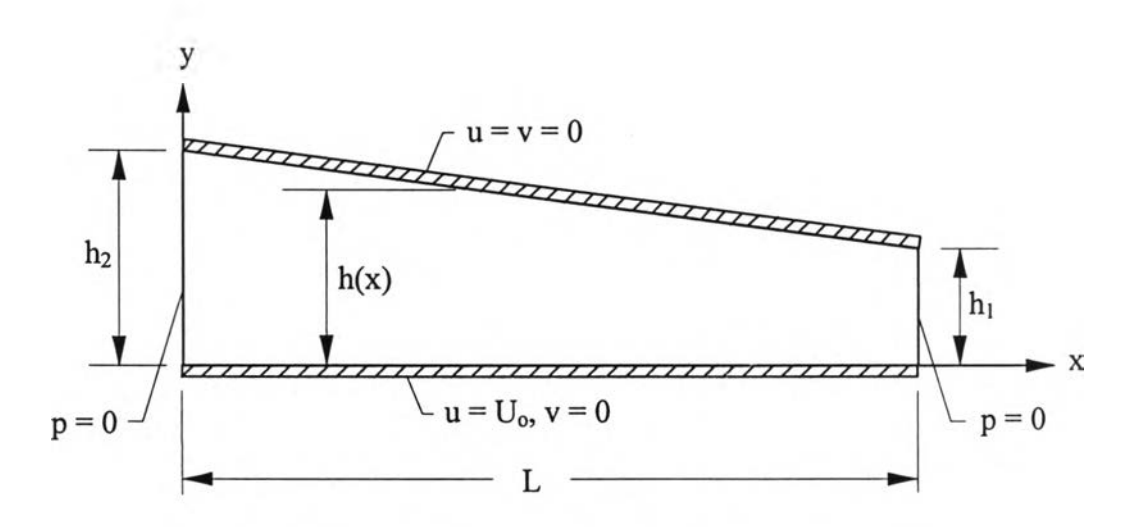

้รูปที่ 7.13 ลักษณะของปัญหาการหล่อลื่นระหว่างเพลากับแบริ่ง

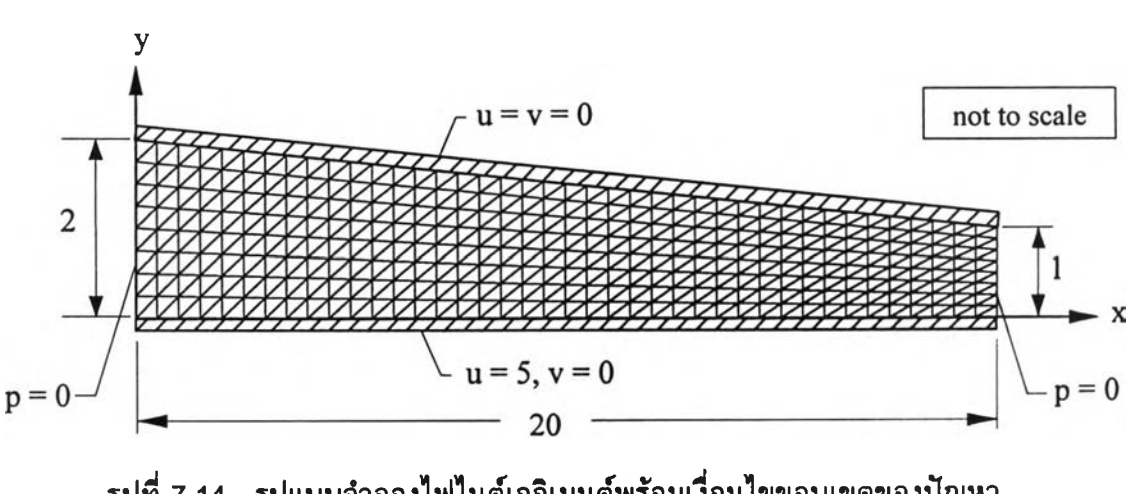

**รูปที่ 7.14 รูปแบบจำลองไฟไนต์เอลิเมนด,'พรัอมเงื่อนไขขอบเขตของปัญหา การหล่อลื่นระหว่างเพลากับแบรง**

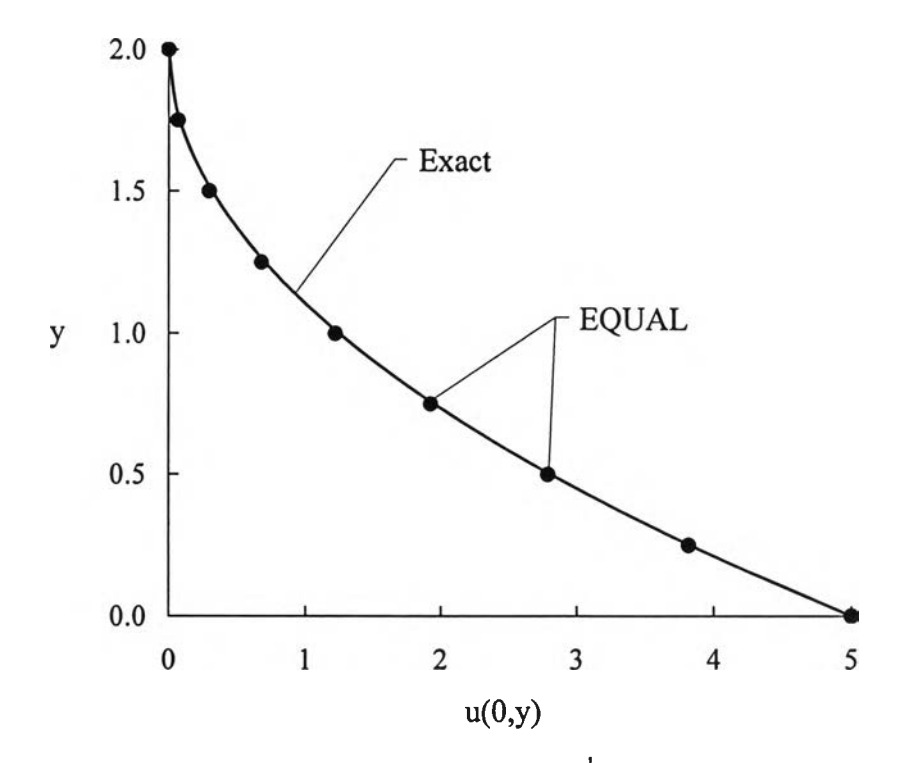

รูปที่ 7.15 การเปรียบเทียบการกระจายตัวของความเร็วที่ขอบทางด้านซ้ายกับผลเฉลยแม่นตรง

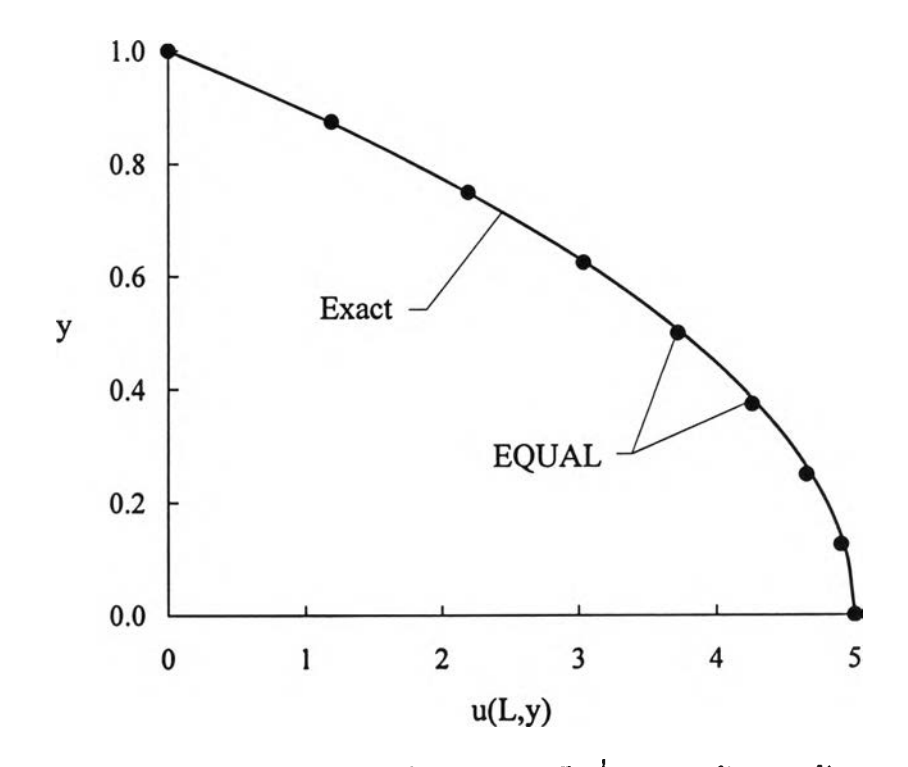

รูปที่ 7.16 การเปรียบเทียบการกระจายตัวของความเร็วที่ขอบทางด้านขวากับผลเฉลยแม่นตรง

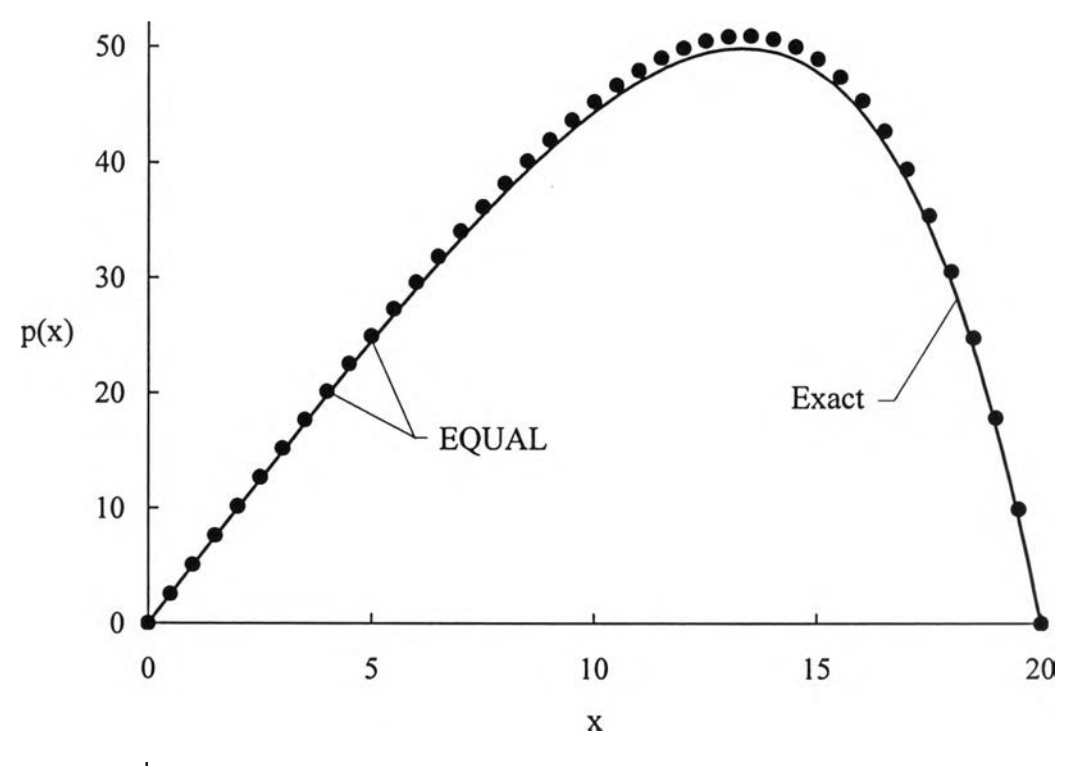

รูปที่ 7.17 การเปรียบเทียบการกระจายตัวของความดันเทียบกับผลเฉลยแม่นตรง

สำหรับค่าความผิดพลาดของความดันซึ่งยังคงมีค่ามากอยู่นั้นอาจเป็นผลมา จากลักษณะขนาดของปัญหาที่ใช้ไม่ถูกต้องตามที่ไดัตั้งสมมติฐานไว้ นั้นคือยังกำหนดให้ขนาด ของความสูงของซ่องการไหลมีค่ามากเมื่อเทียบกับความยาวของช่องการไหล (L) อยู่ โดยเมื่อ ทำการวิเคราะห์ปัญหาใหม่โดยเปลี่ยนความยาวของซ่องการไหลจากเติม 20 เป็น 40 และคงให้ ความสูงของขอบการไหลทางต้านซ้ายเท่ากับ 2 ส่วนความสูงของขอบทางต้านขวาเท่ากับ 1 เหมือนเติม โดยที่รูปแบบจำลองไฟไนต์เอลิเมนต์ใหม่ที่ใซ้มีจำนวนจุดต่อเท่ากับ 960 จุดต่อและ 1738 เอลิเมนต์ ก็จะไต้ค่าความผิดพลาดของความต้นลดลงเหลือเท่ากับ 1.43% ดังนั้นจึงสรุป ไต้ว่าถ้าท่าการกำหนดขนาดของปัญหาให้ถูกต้องตามสมมติฐานที่ตั้งไว้คือให้ค่า h น้อยกว่าเมื่อ เทียบกับค่า L มากๆก็จะท่าให้ผลการคำนวณที่ไต้มีความถูกต้องมากยิ่งขึ้น

#### **7.4 ปัญหาการไหลระหว่างแผ่นคู่ขนานแบบมีการปรับตัว (developing flow)**

ลักษณะของปัญหาการไหลในซ้อนี้กำหนดให้มีการไหลแบบคงตัว (uniform) ไหลเข้าทางต้านซ้าย ซึ่งการไหลดังกล่าวจะมีการปรับตัวจนกระทั่งการไหลมีลักษณะเป็นการ ไหลเต็มรูปแบบ (fully developed) ดังแสดงในรูปที่ 7.18 โดยกำหนดให้การไหลมีค่าเรยํโนลต์ เท่ากับ 150

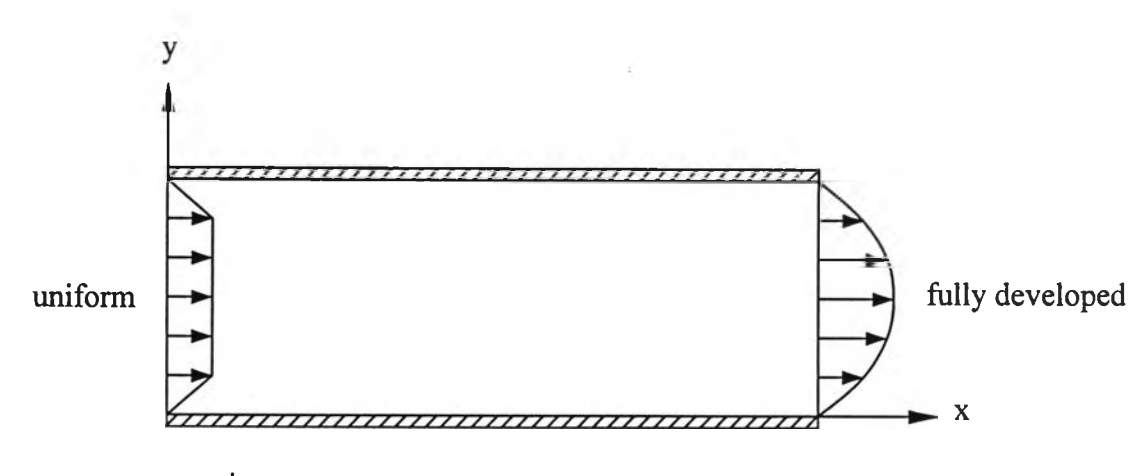

รูปที่ **7.18** ลักษณะการไหลระหว่างแผ่นคู่ขนานแบบมีการปรับตัว

การวิเคราะห์ปัญหาเริ่มจากการสร้างรูปแบบไฟไนต์Iอลิเมนต์ซึ่งประกอบไป ตัวย **1050** จุดต่อและ **1932** เอลิเมนต์ ตังแสดงในรูปที่ **7.19** โดยกำหนดให์ความสูงของซ่องการ ไหลมีค่าเท่ากับ 1 และซ่องการไหลตังกล่าวยาวเท่ากับ 20 สำหรับเงื่อนไขขอบเขตของปัญหา

กำหนดให้ตลอดขอบของผนังทั้งด้านบนและด้านล่างถูกตรึงอยู่กับที่หรือมีความเร็วในแนวแกน ทั้งสองมีค่าเท่ากับศูนย์ สำหรับตลอดขอบทางด้านเข้ากำหนดให้มีความเร็วในแนวแกน  ${\bf x}$  เท่า กับ 1 และตลอดขอบทางด้านออกกำหนดให้มีค่าความตันคงที่เท่ากับศูนย์

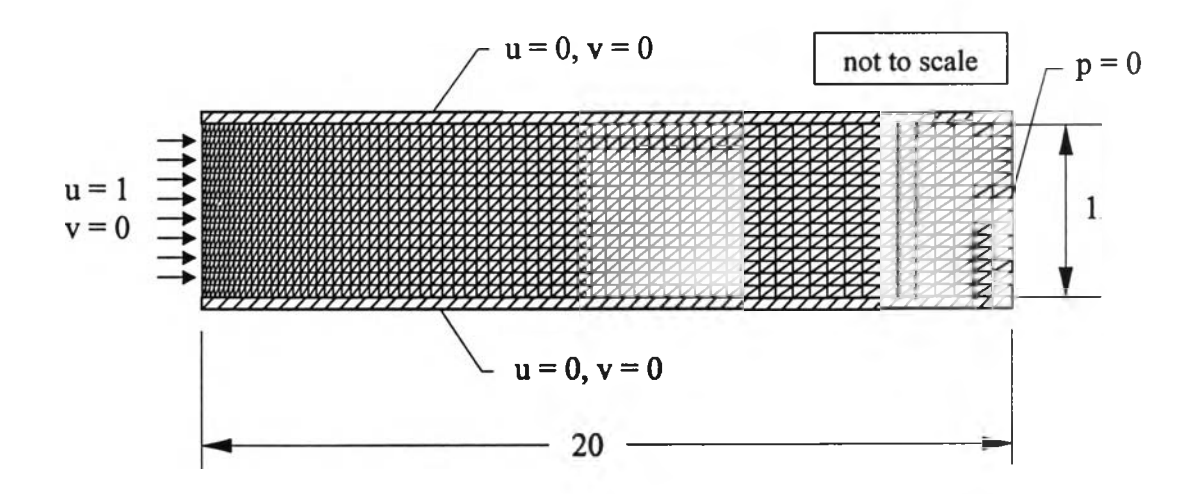

**รูปที่ 7.19 รูปแบบว่าลองไฟไนต์เอสิเมนต์พรัอมเงื่อนไขขอบเขตของปัญหา การไหลภายในซ่องคู่ขนานแบบมีการปรับตัว**

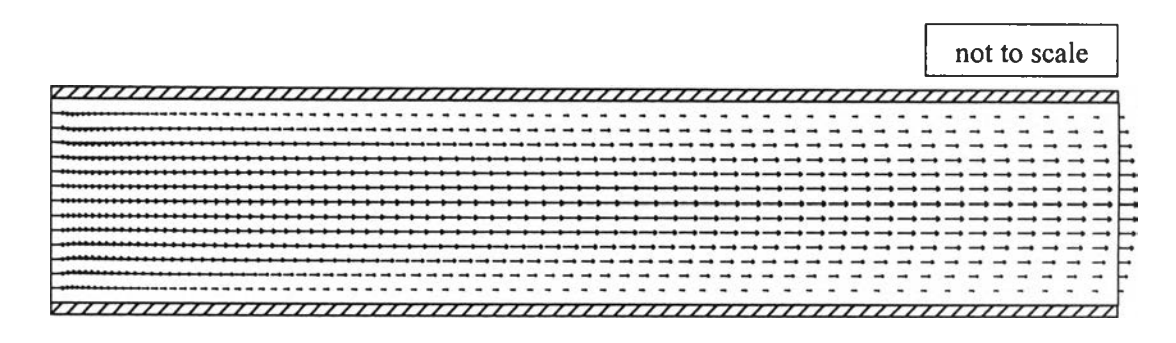

**รูปที่ 7.20 การกระจายตัวของความเร็วสำหรับปัญหาการไหลภายในช่องคู่ขนาน แบบมีการปรับตัว**

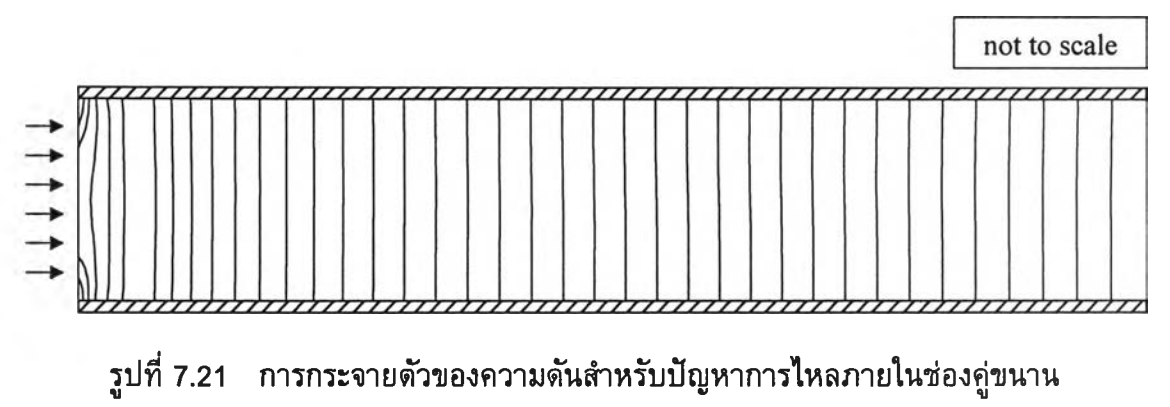

**แบบมีการปรับตัว**

**จากนั้นทำการการวิเคราะห์ปัญหาด้วยโปรแกรม EQUAL ซึ่งรูปที่ 7.20 และ รูปที่ 7.21 ได้แสดงการกระจายตัวของความเร็วและความตันที่คำนวณได้ตามลำตับ ซึ่งจะเห็น ว่าการปรับตัวของความตันเกิดขึ้นอย่างรวดเร็วในบริเวณที่ความเร็วกำลังทำการปรับตัวจากการ ไหลแบบคงตัวไปสู่การไหลเต็มรูปแบบ ซึ่งจะเกิดความตันสูงสุดที่มุมของขอบทางเข้าและปรับ ตัวอย่างรวดเร็วจนกระทั่งการกระจายตัวของความตันมีค่าคงตัวและลดลงอย่างช้าๆไปยังทาง ออกของการไหล สิ่งที่จะพิจารณาต่อไปคือระยะในการปรับตัวเข้าสู่การไหลเต็มรูปแบบ โดยที่ ระยะตังกล่าวจะวัดจากปากทางเข้าจนถึงตำแหน่งที่ความเร็วในแนวแกนของการไหลมีคำเท่า กับ 99% ของค่าความเร็วสูงสุด ซึ่ง Shah and London [47] ไดให้ความสัมพันธ์ระหว่างระยะ ตังกล่าวกับค่าเรยํโนลด์ตังแสดงในสมการ (7.12) โดยความสัมพันธ์ตังกล่าวสามารถใช้สำหรับ การไหลที่มีหน้าตัดเป็นรูปร่างใด ๆไตั**

$$
\frac{L_e}{h} \quad \cong \quad 0.05 \,\text{Re} + 0.5 \tag{7.12}
$$

**โดยที่ Le = ระยะการปรับตัวสู่การไหลเต็มรูปแบบ (entrance length) h = ความสูงของช่องการไหล Re = ค่าเรย์โนลด์**

**ซึ่งสำหรับปัญหานี้จะได้ค่า Le ประมาณเท่ากับ 8 สำหรับการคำนวณด้วยโปรแกรม EQUAL นั้นได้ค่า Le ประมาณเท่ากับ 7.67 ซึ่งมีค่าความผิดพลาดเท่ากับ 4.13%**

**รูปที่ 7.22 แสดงการกระจายตัวของค่าความเร็วที่ด้านทางออกของการไหลที่มี ลักษณะการกระจายตัวแบบพาราโบลาซึ่งสามารถหาค่าอัตราการไหลได้ประมาณเท่ากับ** 0.9287 m<sup>2</sup>/s (คำนวณจากพื้นที่ใต้กราฟของรูปที่ 7.22) และเมื่อนำมาเปรียบเทียบกับค่าอัตรา **การไหลที่คำนวณจากการกระจายตัวของความเรีวที่ด้านทางเข้า (การกระจายตัวของความเร็วที่ ด้านทางเข้านั้นมีลักษณะเป็นรูปสี่เหลี่ยมคางหมูด้งแสดงในรูปที่ 7.22) ซึ่งมีค่าเท่ากับ 0.9286 m2/ร จะเห็นได้ว่าค่าด้งกล่าวมีความสอดคล้องกัน ตังนั้นจึงสามารถกล่าวได้ว่าโปรแกรม คอมพิวเตอร์ EQUAL ที่ได้ประดิษฐ์ขึ้นมีความสอดคล้องกับกฎการอนุรักษ์มวล**

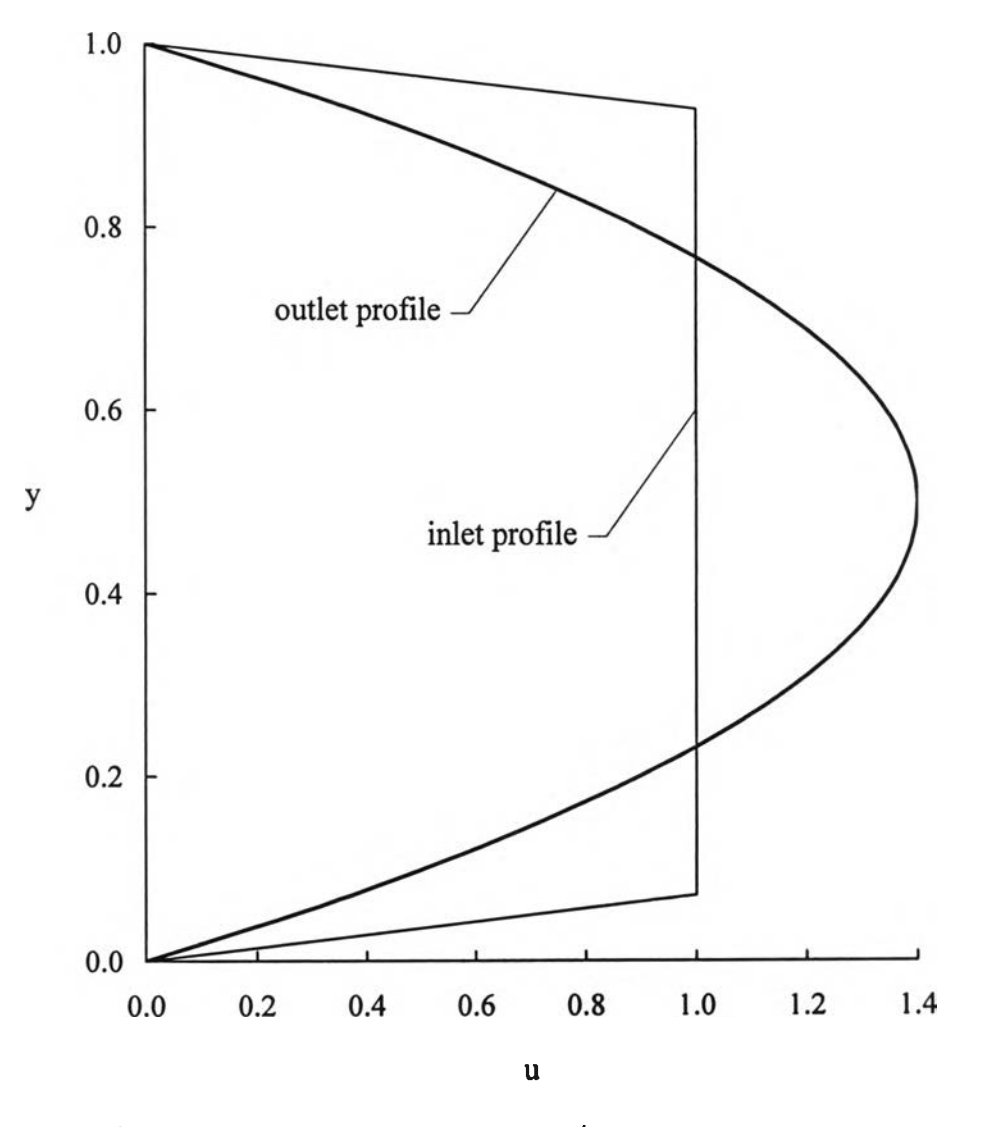

**รูปที่ 7.22 การกระจายตัวของค่าความเร็วที่ด้านทางเข้าและออกของการไหล**

#### **7.5 ปัญหาการไหลหมุนวนภายในช่องแคบ (cavity flow)**

**รูปร่างของปัญหาดังกล่าวพร้อมกับรูปแบบจำลองไฟไนตํ'เอลิเมนต์และเงื่อนไข ขอบเขตได้แสดงไว้ในรูปที่ 7.23 โดยมีลักษณะเป็นช่องสี่เหลี่ยมจัตุรัสที่มีความกว้างต่อด้านเท่า กับ 1 และกำหนดให้ตลอดขอบทางด้านบนมีความเร็วในแนวแกน** X **เท่านั้นและมีค่าเท่ากับ 1 ส่วนอีกสามด้านที่เหลือนั้นกำหนดให้มีความเร็วในแนวแกนทั้งสองมีค่าเท่ากับศูนย์ ซึ่งรูปแบบ ไฟไนต์เอลิเมนต์ด้งกล่าวประกอบไปด้วย 1681 จุดต่อและ 3200 เอลิเมนต์**

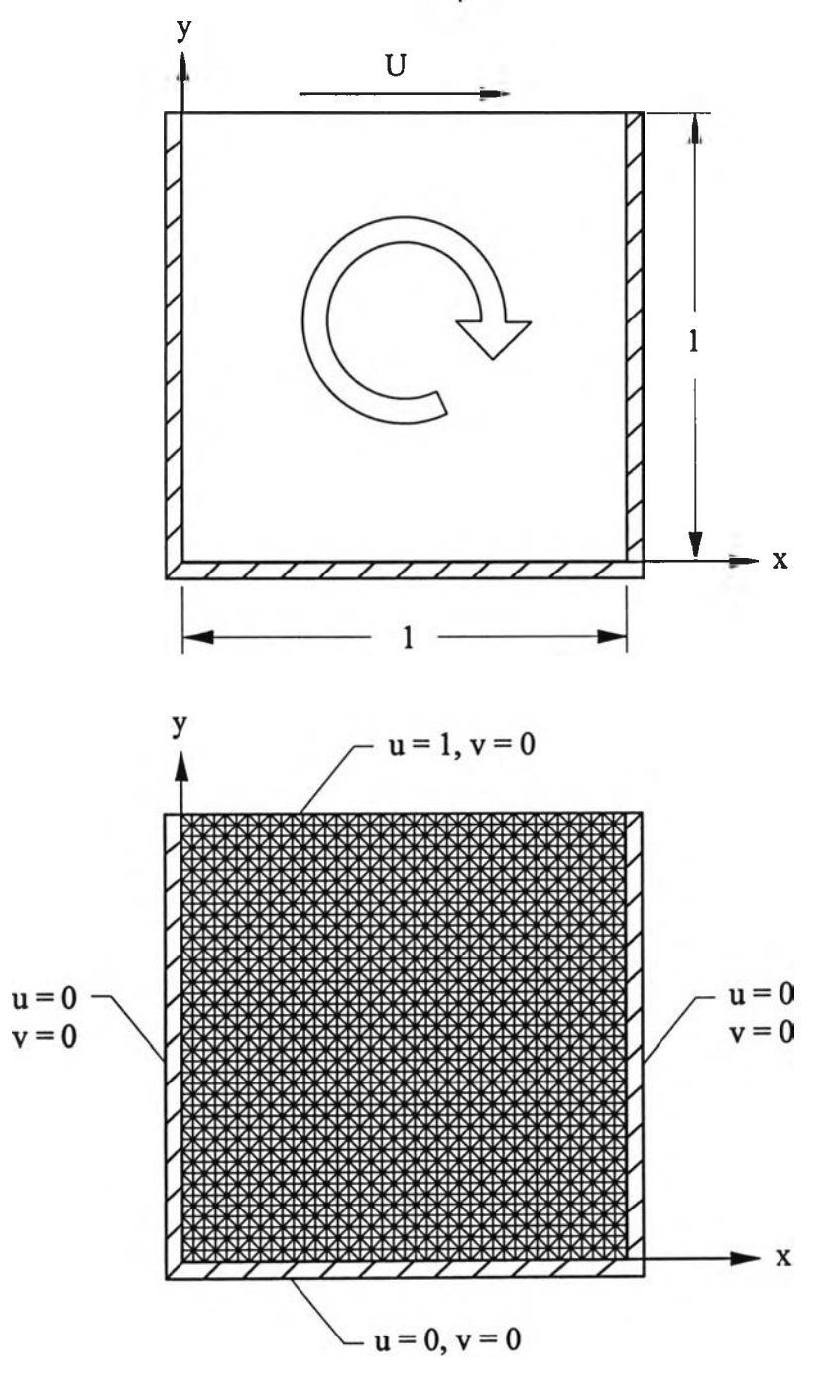

**รูปที่ 7.23 รูปร่างลักษณะพร้อมกับรูปแบบจำลองไฟไนต์เอลิเมนต์ของปัญหา การไหลหมุนวนภายในช่องแคบและเงื่อนไขขอบเขต**

**การใซ้โปรแกรม EQUAL ในการวิเคราะห์ปัญหาดังกล่าว1ใต้'ทำที่ค่าเรย์โนลด์ เท่'ากับ 100 และ 400 โดยรูปที่ 7.24 และ 7.25 แสดงการกระจายตัวของความเร็วจากการ คำนวณที่ค่าเรยํโนลด์เท่ากับ 100 และ 400 ตามลำตับ**

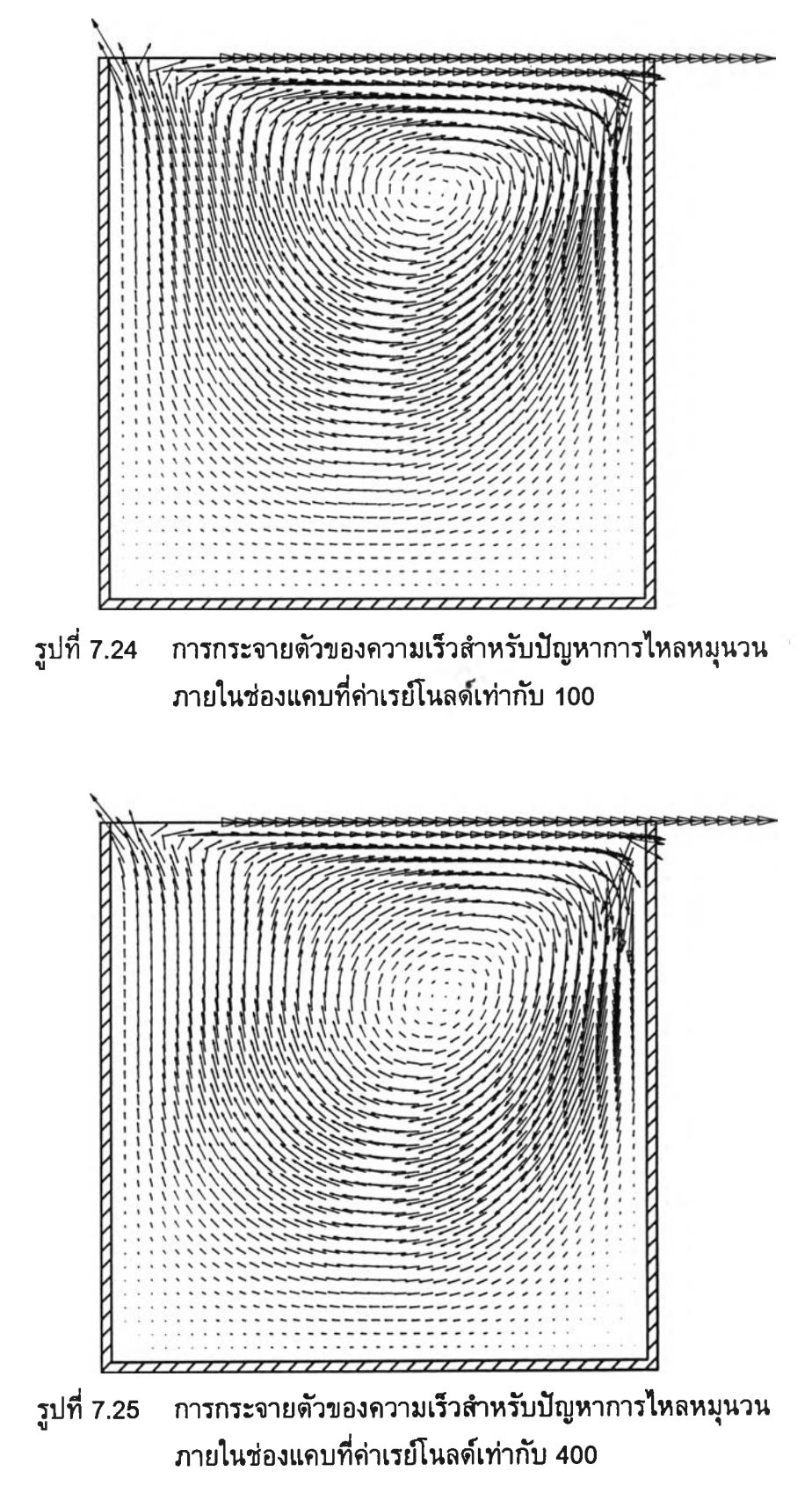

**สำหรับรูปที่ 7.26 และ 7.27 ได้แสดงลักษณะการกระจายตัวของความเร็ว น ที่ ตำแหน่ง** X **เท่ากับ 0.5 กับค่าการกระจายตัวของความเร็ว** V **ที่ตำแหน่ง y เท่ากับ 0.5 ที่ค่าเรย์ โนลด์ 100 และ 400 ตามลำตับ โดยได้ท่าการเปรียบเทียบกับผลการคำนวณของ Ramaswamy [48] ซึ่งจะเห็นว่าได้ผลการคำนวณที่มีความสอดคล้องกัน**

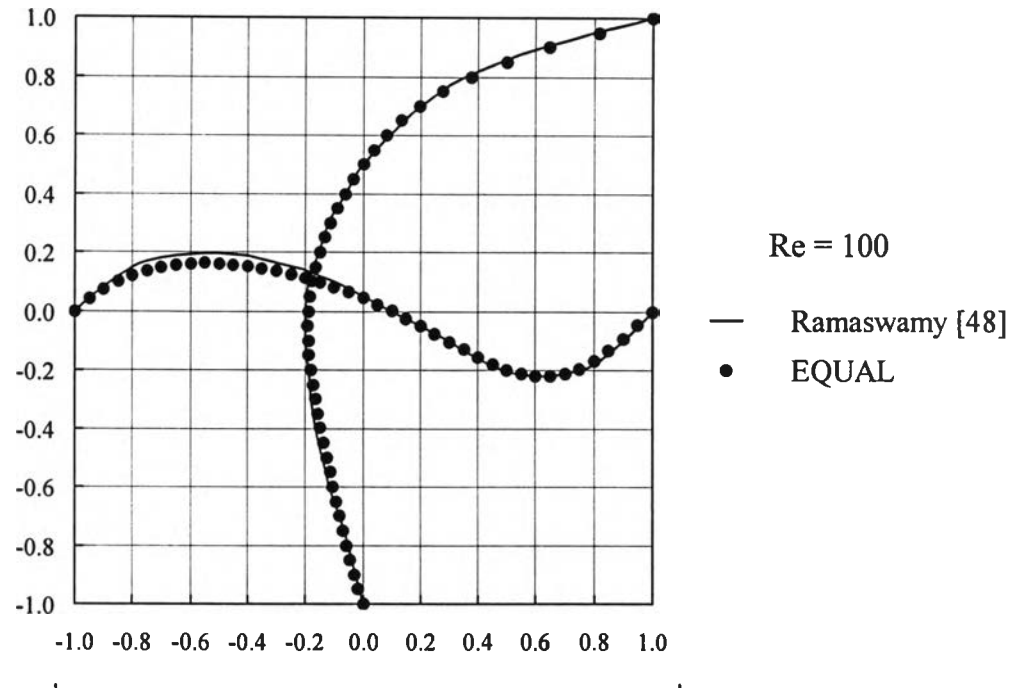

**รูปที่ 7.26 การเปรียบเทียบการกระจายตัวของความเร็วที่ค่าเรย์[นลด์เท่ากับ 100**

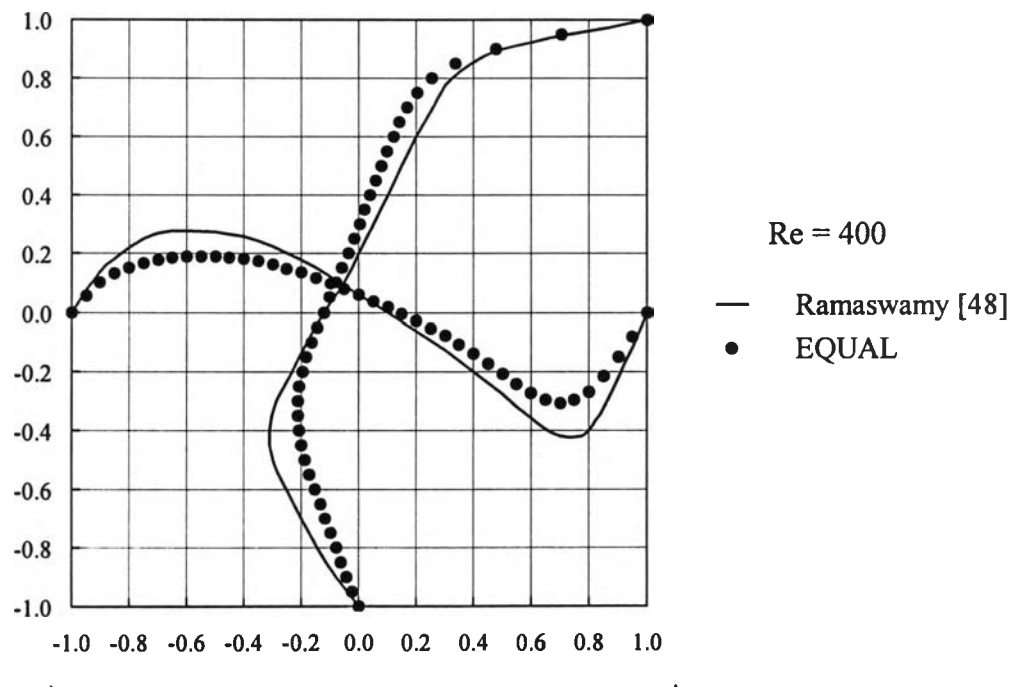

**รูปที่ 7.27 การเปรียบเทียบการกระจายตัวของความเร็วที่ค่าเรยํโนลด้เท่ากับ 400**

## **7.6 ปัญหาการไหลภายในซ่องคู่ฃนานที่มึการเปลี่ยนแปลงพี้นที่หน้าตัดท้นฑีท้แใด (backward facing step)**

**ขอบเขตของปัญหาที่จะทำการวิเคราะห์นี้มีลักษณะIป็นซ่องการไหลระหว่าง แผ่นคู่ขนานซึ่งมีระยะระหว่างแผ่นคู่ขนานเท่ากับ 1 ส่วนความยาวของซ่องการไหลมีค่าเท่ากับ 10 โดยจะมีของไหลที่มีลักษณะการไหลแบบเต็มรูปแบบไหลเข้าทางด้านครึ่งบนของขอบทาง ด้านซ้าย ส่วนครึ่งล่างของขอบนี้กำหนดให้เป็นผนังซึ่งสามารถแสดงไต็ในรูปที่ 7.28 y**

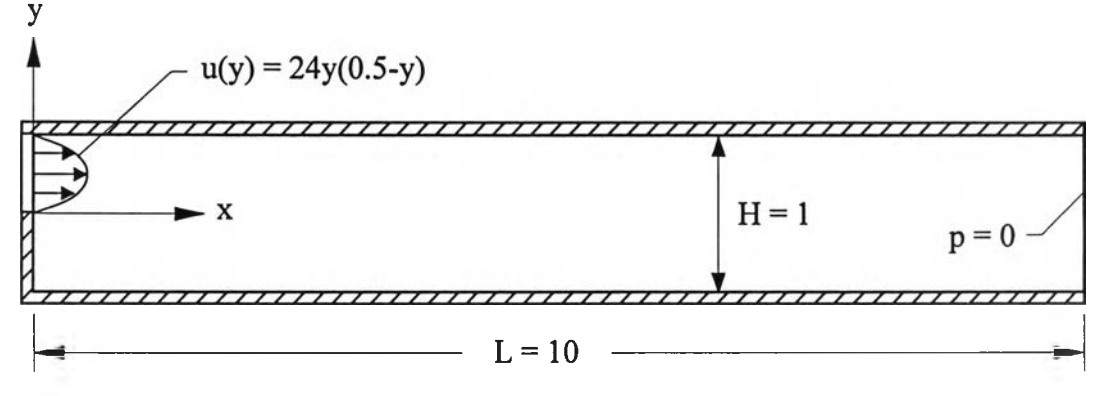

**รูปที่ 7.28 ลักษณะของปัญหาการไหลภายในซ่องคู่ขนาน ที่มีการเปลี่ยนแปลงพื้นที่หน้าตัดทันทีทันใด**

**รูปแบบจำลองไฟไนต์เอลิเมนต์ของปัญหานี้ประกอบไปด้วย 2015 จุดต่อและ 3840 เอลิเมนต์ ด้งแสดงในรูปที่ 7.29 โดยที่เงื่อนไขขอบเขตนั้นกำหนดให้ตลอดขอบของผนัง ทั้งหมดมีค่าความเร็วในแนวแกนทั้งสองเท่ากับศูนย์ สำหรับตลอดขอบทางด้านขวากำหนดให้มี ค่าความด้นคงที่เท่ากับศนย์โดยจะได้ท่าการวิเคราะห์ที่ค่าเรย็โนลต์เท่ากับ 100, 200, 300 และ 400**

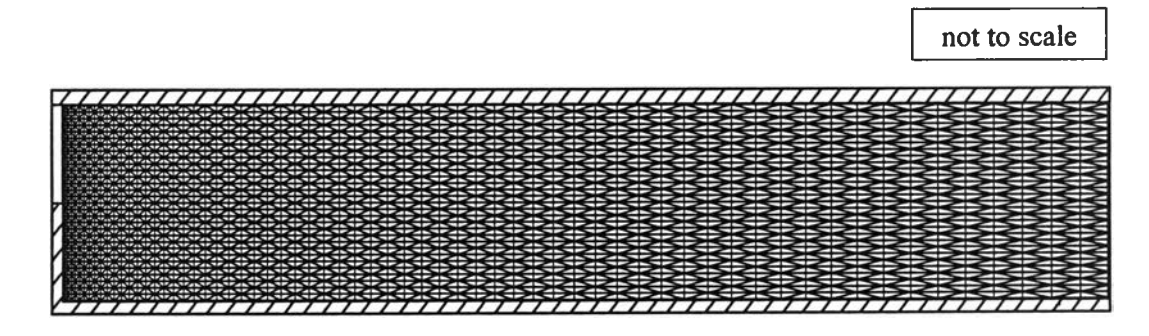

**รูปที่ 7.29 รูปแบบจำลองไฟไนต์เอลิเมนต์ของปัญหาการไหลภายไนซ่องคู่ขนาน ที่มีการเปลี่ยนแปลงพื้นที่หน้าตัดทันทีทันใด**

**ผลของการคำนวณปัญหาด้วยโปรแกรม EQUAL ได้แสดงไว้ในรูปที่ 7.30 - 7.41 โดยเป็นการแสดงการกระจายตัวของความเร็วและความด้นที่ค่าเรยํโนลต์เท่ากับ 100, 200, 300 และ 400 ตามลำดับ**

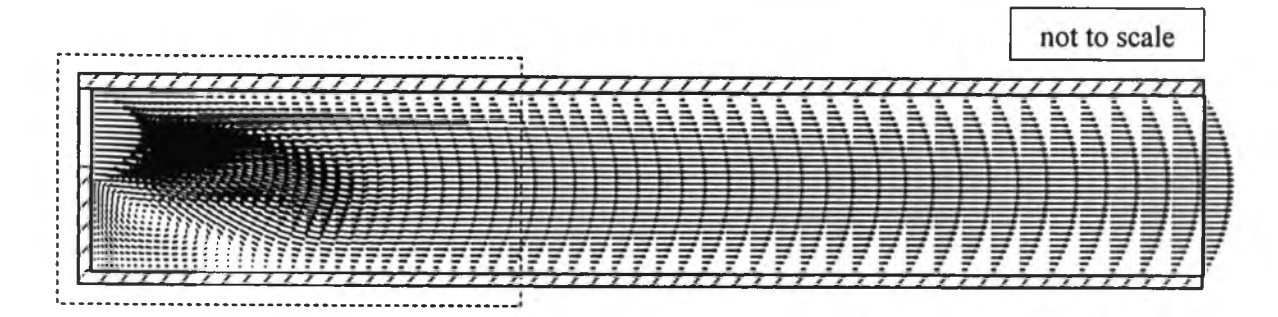

**รูปที่ 7.30 ลักษณะการกระจายตัวของความเร็วของปัญหาการไหลภายในช่องคู่ขนานที่มี การเปลี่ยนแปลงพื้นที่หน้าตัดทันทีทันใดกรณีที่ค่าเรยํโนลด์มีค่าเท่ากับ 100**

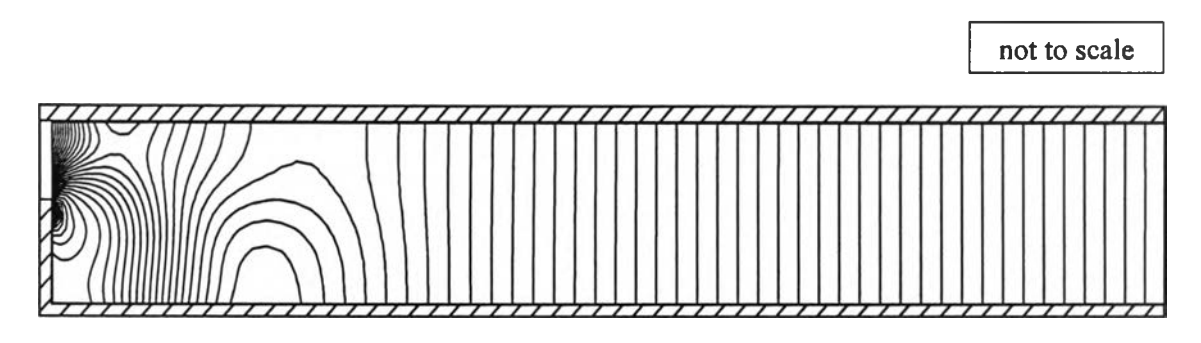

**รูปที่ 7.31 ลักษณะการกระจายตัวของความตันของปัญหาการไหลภายในช่องคู่ขนานที่มี การเปลี่ยนแปลงพื้นที่หน้าตัดทันทีทันใดกรณีที่ค่าเรย์โนลด์มีค่าเท่ากับ 100**

**not to scale**

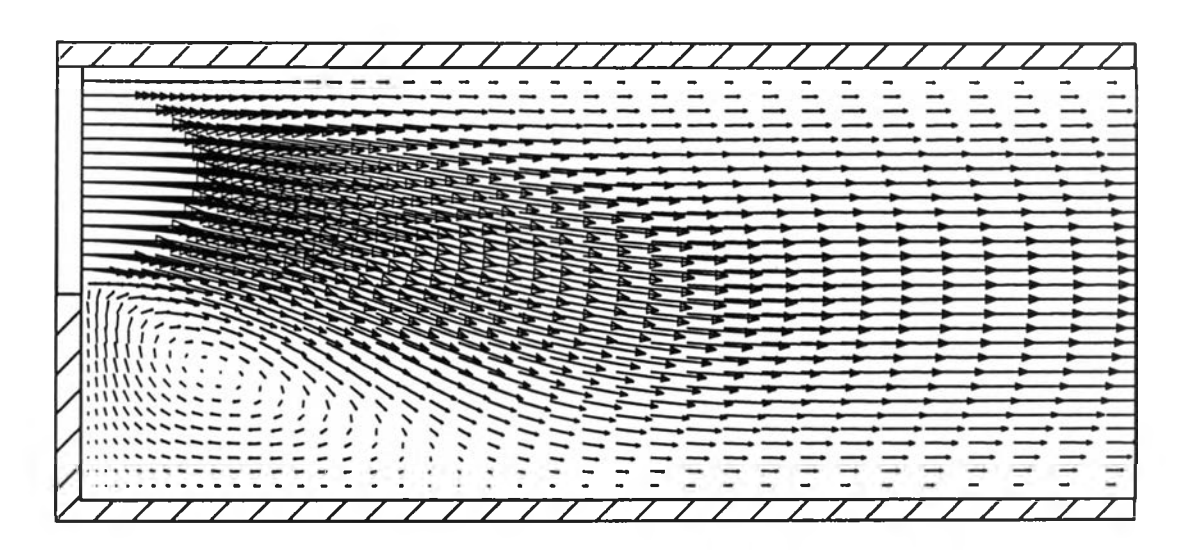

**รูปที่ 7.32 รายละเอียดการกระจายตัวของความเร็วภายในกรอบประของรูปที่ 7.30 ที่แสดงการไหลหมุนวน กรณีที่ค่าเรยํโนลด์มีค่าเท่ากับ 100**

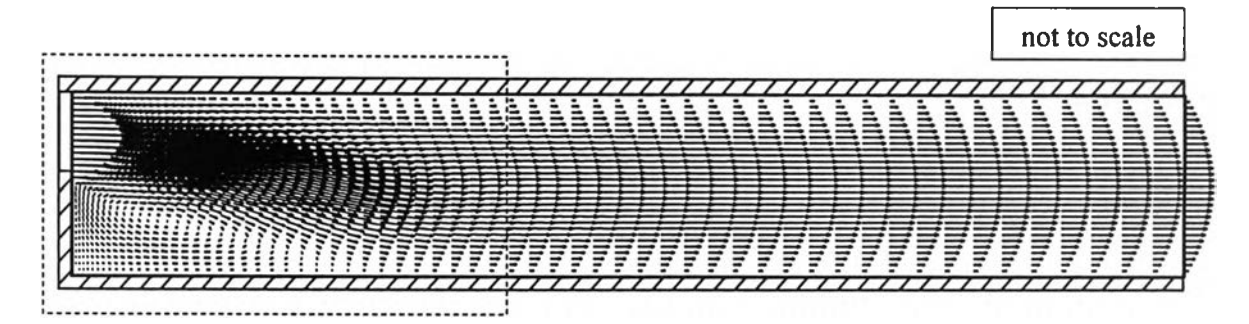

**รูปที่ 7.33 ลักษณะการกระจายตัวของความเร็วของปัญหาการไหลภายในช่องคู่ขนานที่มี การเปลี่ยนแปลงพื้นที่หน้าตัดทันทีทันใดกรณีที่ค่าเรย์โนลด์มีค่าเท่ากับ 200**

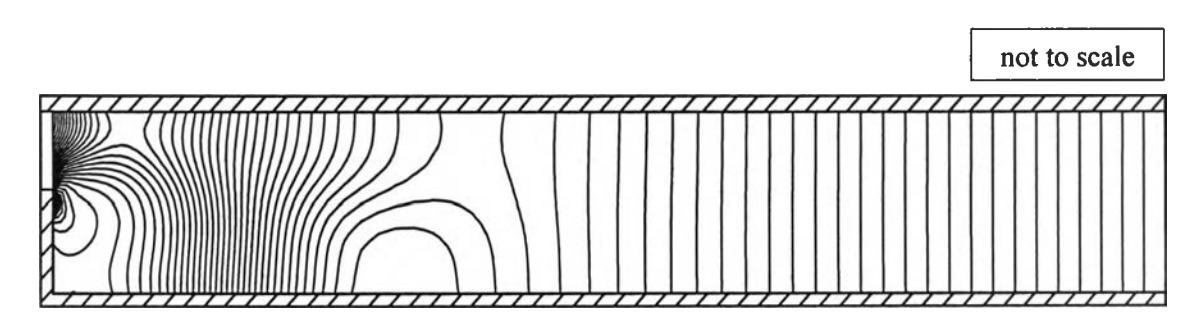

**รูปที่ 7.34 ลักษณะการกระจายตัวของความตันของปัญหาการไหลภายในช่องคู่ขนานที่มี การเปลี่ยนแปลงพื้นที่หน้าตัดทันทีทันไดกรณีที่ค่าเรยํโนลดํมค่าเท่ากับ 200**

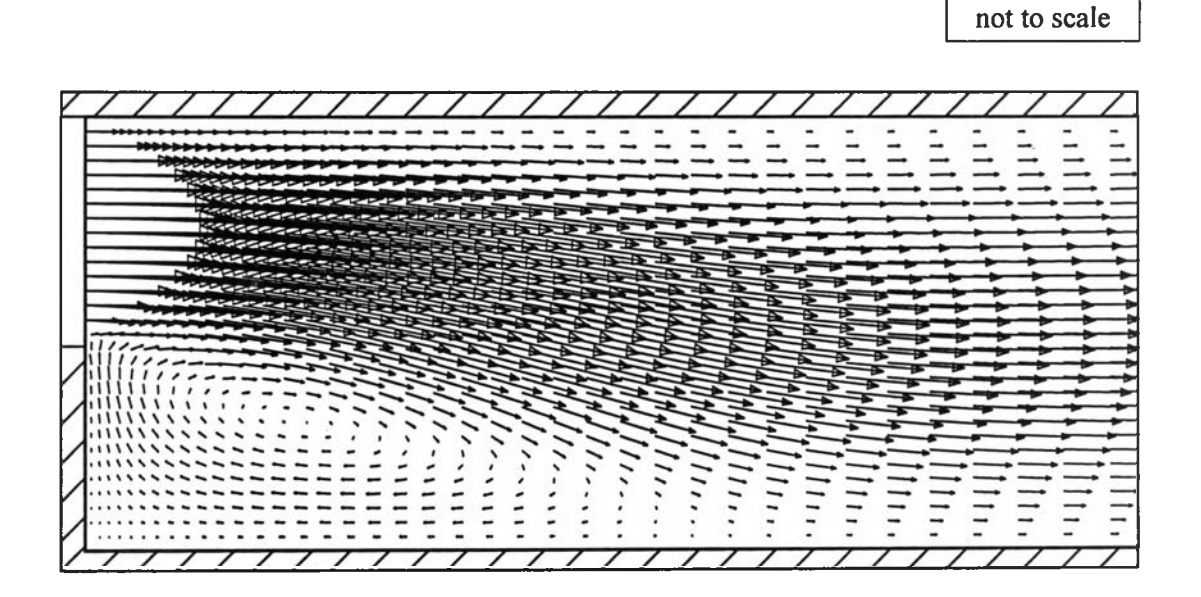

**รูปที่ 7.35 รายละเอียดการกระจายตัวของความเร็วภายในกรอบประของรูปที่ 7.33 ที่แสดงการไหลหมุนวน กรณีที่ค่าเรย์โนลดมีค่าเท่ากับ 200**

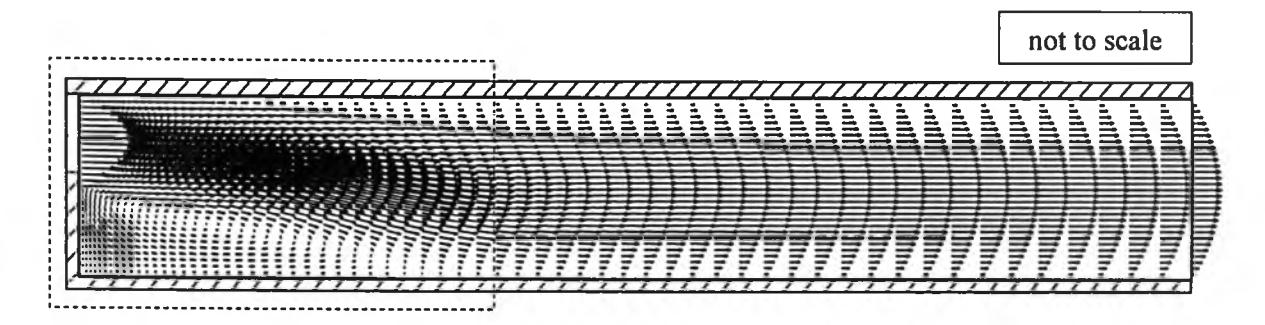

**รูปที่ 7.36 ลักษณะการกระจายตัวของความเร็วของปัญหาการไหลภายในช่องคู่ขนานที่มี การเปลี่ยนแปลงพื้นที่หน้าตัดทันทีทันใดกรณีที่ค่าเรย์โนลด์มีค่าเท่ากับ 300**

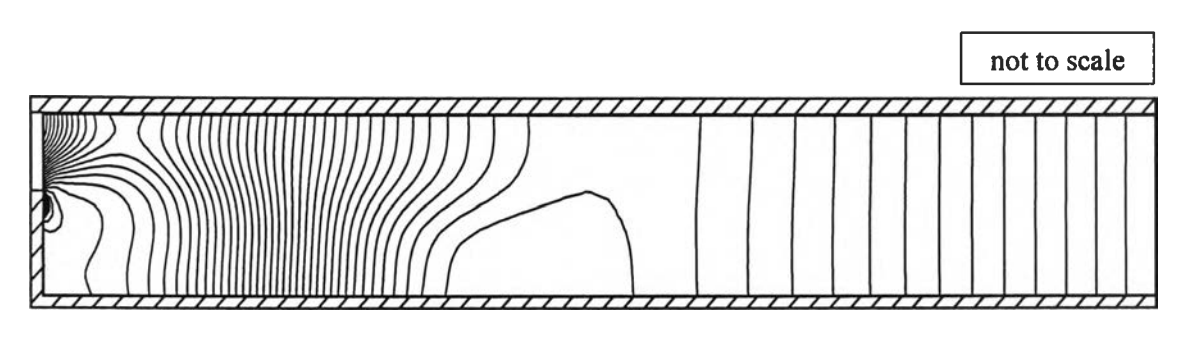

**รูปที่ 7.37 ลักษณะการกระจายตัวของความตันของปัญหาการไหลภายในช่องคู่ขนานที่มี การเปลี่ยนแปลงพื้นที่หน้าตัดทันทีทันใดกรณีที่ค่าเรยํโนลด์มีค่าเท่ากับ 300**

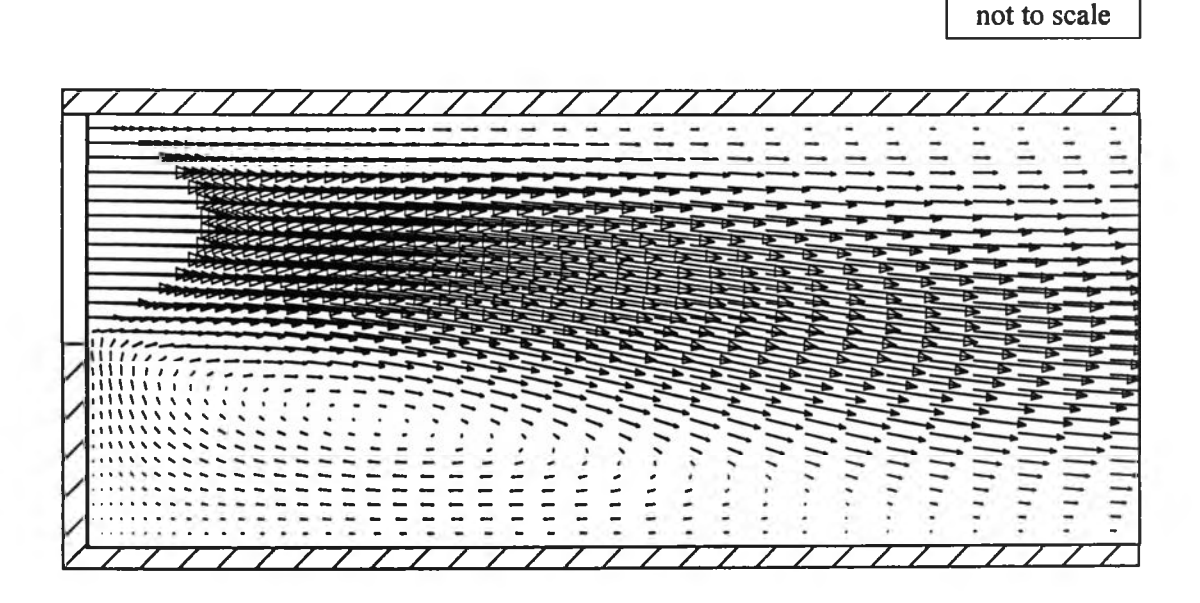

**รูปที่ 7.38 รายละเอียดการกระจายตัวของความเร็วภายในกรอบประของรูปที่ 7.36 ที่แสดงการไหลหมุนวน กรณี'ที่ค่าเรย์โนลด์มีค่าเท่ากับ 300**

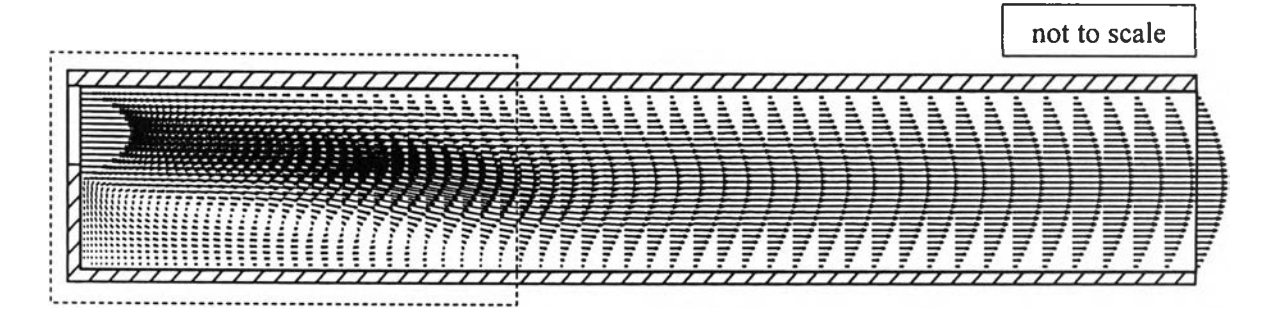

**รูปที่ 7.39 ลักษณะการกระจายตัวของความเร็วของปัญหาการไหลภายในช่องคู่ขนานที่มี การเปลี่ยนแปลงพื้นที่หน้าตัดทันทีทันใดกรณีที่ค่าเรยํโนลด์มีค่าเท่ากับ 400**

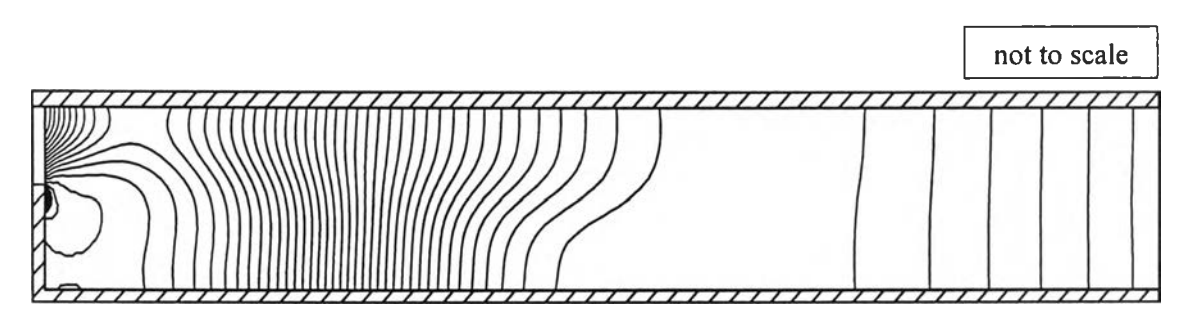

**รูปที่ 7.40 ลักษณะการกระจายตัวของความตันของปัญหาการไหลภายในช่องคู่ขนานที่มี การเปลี่ยนแปลงพื้นที่หน้าตัดทันทีทันใดกรณีที่ค่าเรยิโนลตัมีค่าเท่ากับ 400**

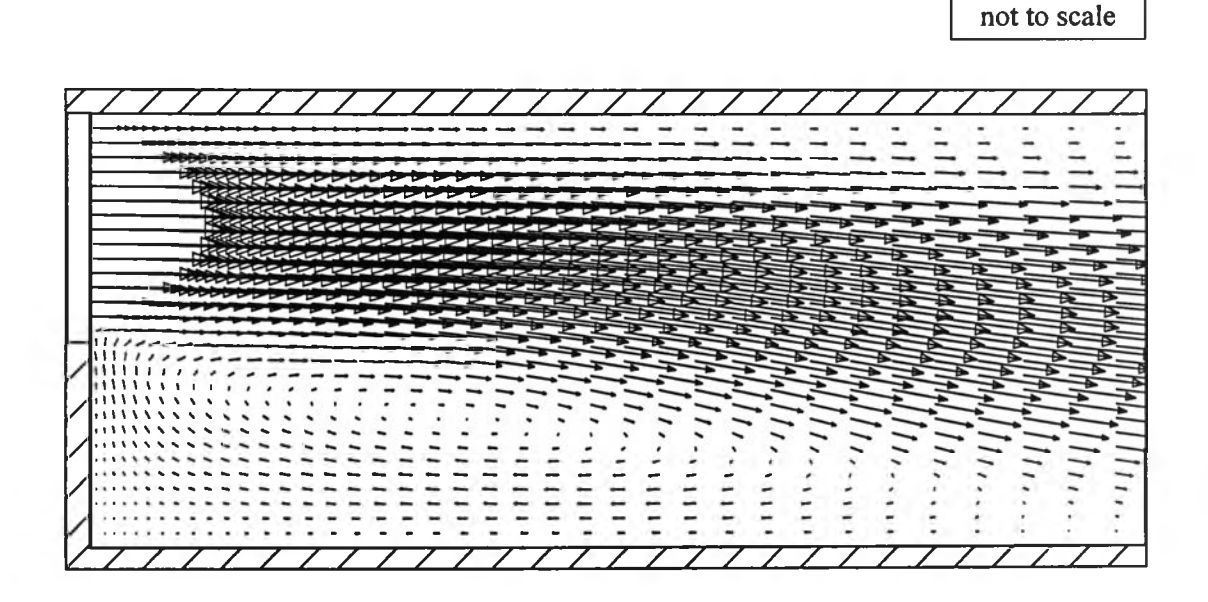

**รูปที่ 7.41 รายละเอียดการกระจายตัวของความเร็วภายในกรอบประของรูปที่ 7.39 ที่แสดงการไหลหมุนวน กรณีที่ค่าเรย์โนลด์มีค่าเท่ากับ 400**

**สำหรับปัญหาที่พิจารณานี๋ได้มีการทำการศึกษาทั้งโดยทำการทดลองและการ วิเคราะห์เชิงตัวเลข ซึ่งในที่นี้จะได้ทำผลการทดลองของ Armaly et al. [49] มาใซในการเปรียบ เทียบกับผลการคำนวณจากโปรแกรม EQUAL ซึ่งรูปที่ 7.42 ได้แสดงผลการเปรียบเทียบระยะ การแตะสัมผัส (reattachment length) ของปัญหา ซึ่งจะเห็นได้ว่าผลการคำนวณมีความ สอดคล้องกับผลการทดลองเป็นอย่างดี**

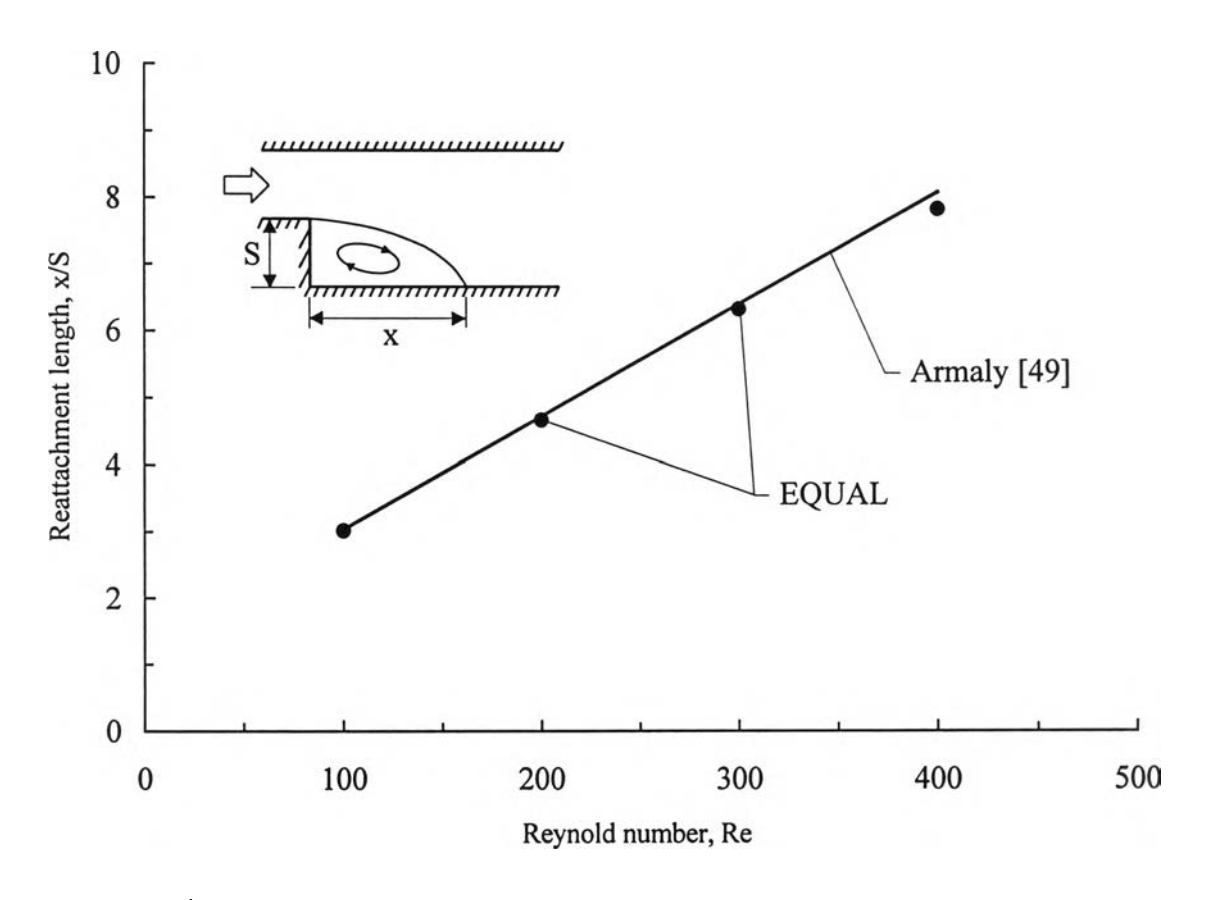

**รูปที่ 7.42 การเปรียบเทียบระยะการแตะสัมผัสจากการคำนวณกับผลการทดลอง**

#### **7.7 ปัญหาการไหลผ่านวัตถุรูปทรงกระบอก (flow past a cylinder)**

**สักษณะของปัญหาจะมีการไหลแบบคงตัวไหลเข้ามาทางด้านซ้ายของขอบเขต ของปัญหา โดยมีวัตถุรูปทรงกระบอกยาวขวางการไหลไว้และถ้าพิจารณาการไหลที่ค่าเรยํโนลด้ ไม่มากนักปัญหาตังกล่าวจะมีลักษณะที่สมมาตร ตังนั้นจึงสามารถพิจารณาโดยใช้เพียงครึ่งบน ของขอบเขตทั้งหมดตังแสดงในรูปที่ 7.43 ได้ สำหรับรูปแบบจำลองไฟไนด้เอลิเมนต์ของปัญหา ได้แสดงไว่ไนรูปที่ 7.44 ซึ่งประกอบไปด้วย 1912 จุดต่อและ 3579 เอสิเมนต์**

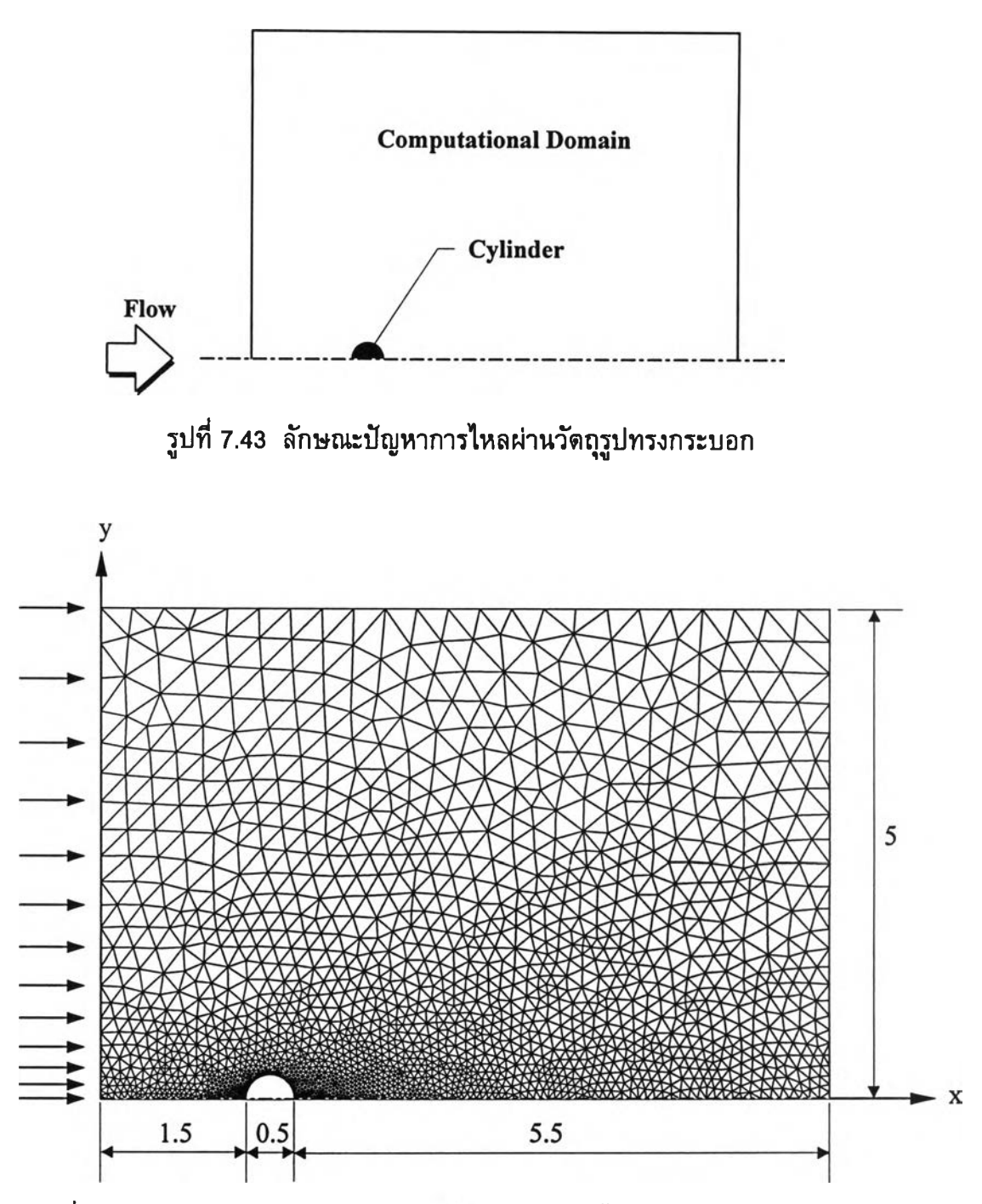

**รูปที่ 7.44 รูปแบบจำลองไฟไนต์Iอสิเมนตํของปัญหาการไหลผ่านวัตถุรูปทรงกระบอก**

**ปัญหาดังกล่าวได้ถูกฟ้ามาวิเคราะห์ด้วยโปรแกรม EQUAL ที่ค่าเรยํโนลด์ต่างๆกันนั่นคือ 10, 20, 30 และ 40 ดามลำดับ โดยลักษณะการกระจายตัวของความเร็วและรายละเอียดของบริเวณ ที่เกิดการไหลหมุนวนที่แต่ละค่าเรยํโนลด้นั่นถูกแสดงไวิในรูปที่ 7.45 - 7.52**

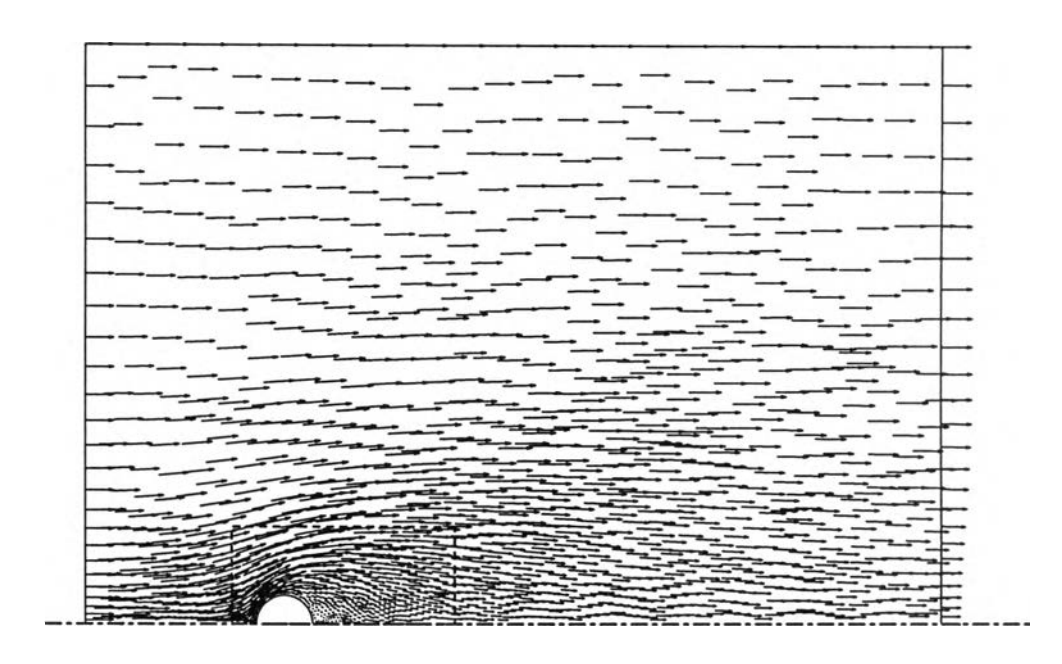

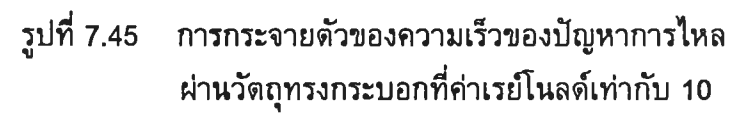

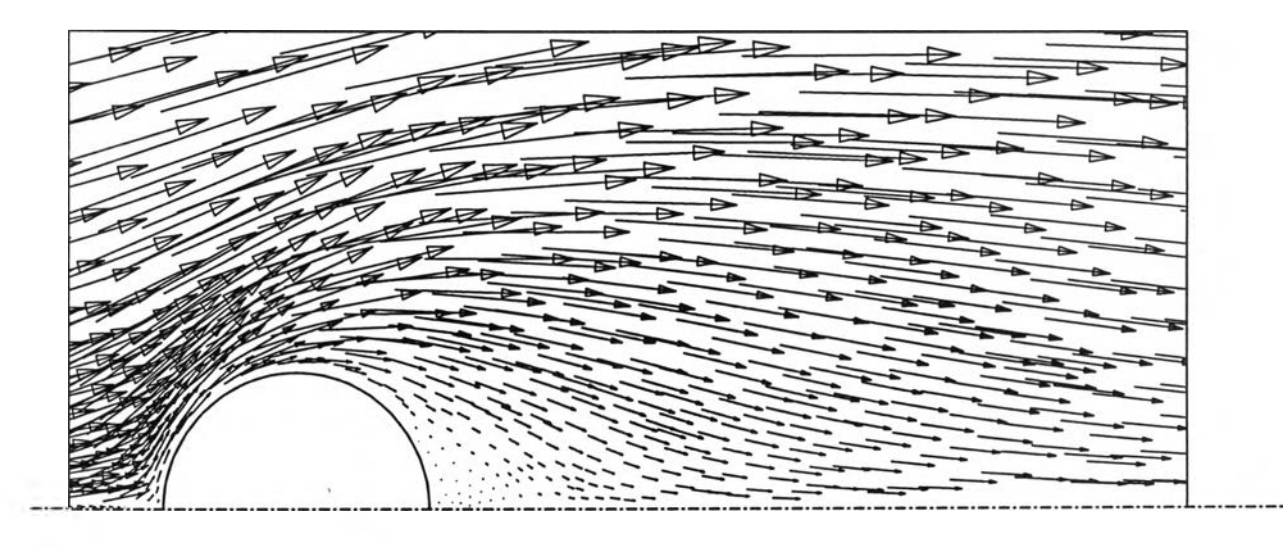

**รูปที่ 7.46 รายละเอยดการกระจายตัวของความเร็วภายในกรอบประของรูปที่ 7.45 บรํเวณที่เกิดการไหลหมุนวน กรณีค่าเรยํโนลด์เท่ากับ 10**

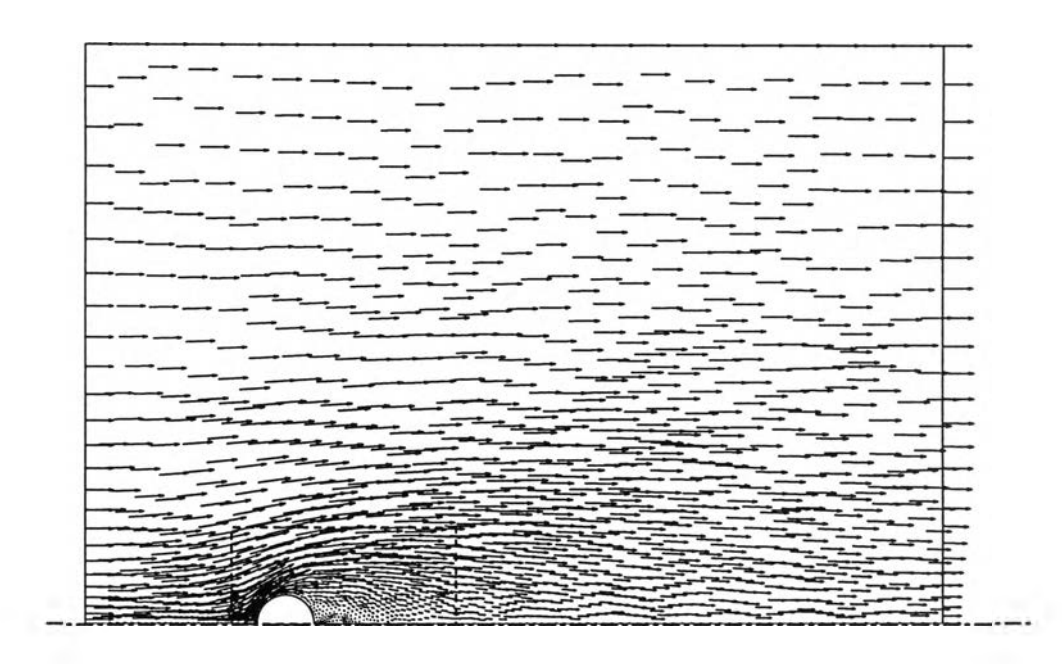

**รูปที่ 7.47 การกระจายตัวของความเร็วของปัญหาการไหล ผ่านวัตถุทรงกระบอกที่ค่าเรย์Iนลด์เท่ากับ 20**

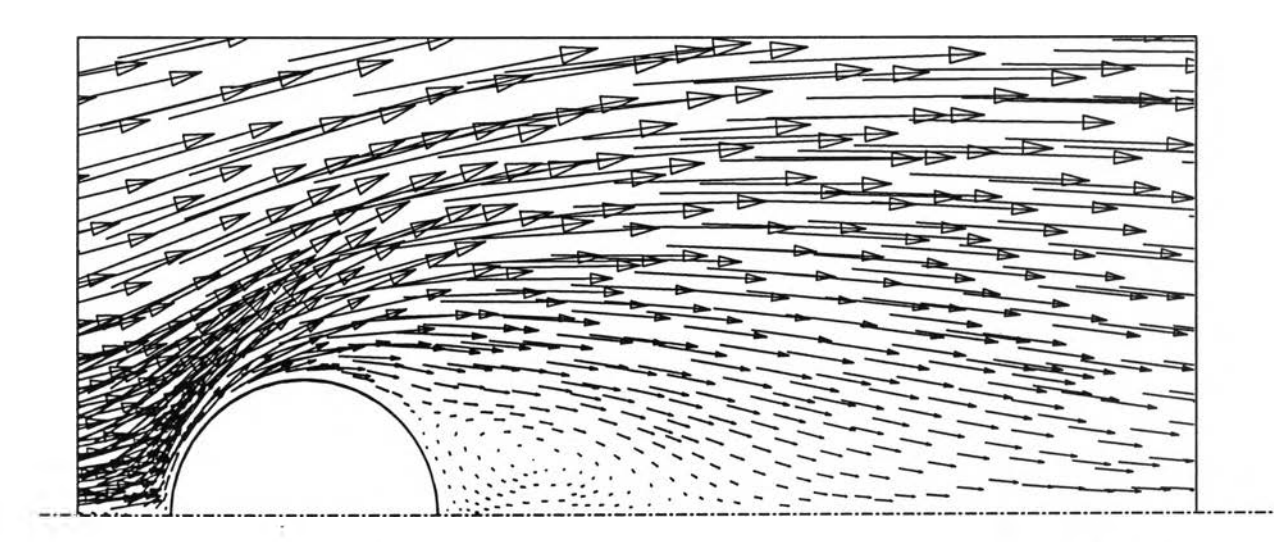

 $\frac{1}{3}$ ปที่ 7.48 รายละเอียดการกระจายตัวของความเร็วภายในกรอบประของรูปที **บริเวณที่เกิดการไหลหมุนวน กรณีค่าเรยํโนลด์เท่ากับ 20**

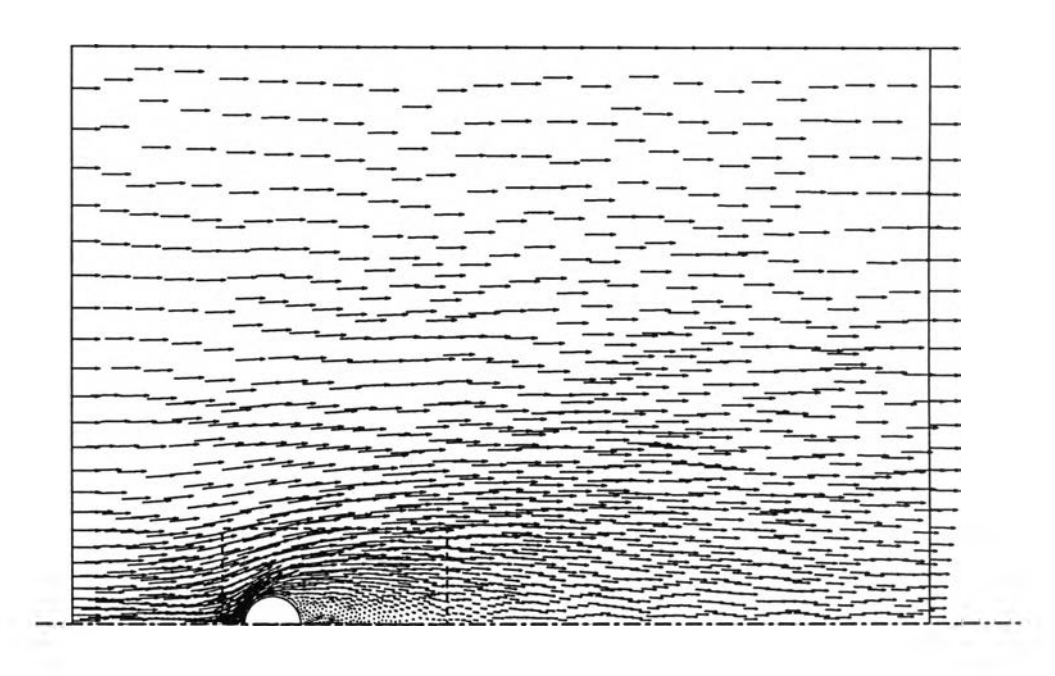

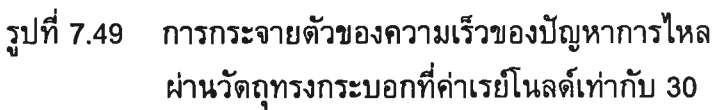

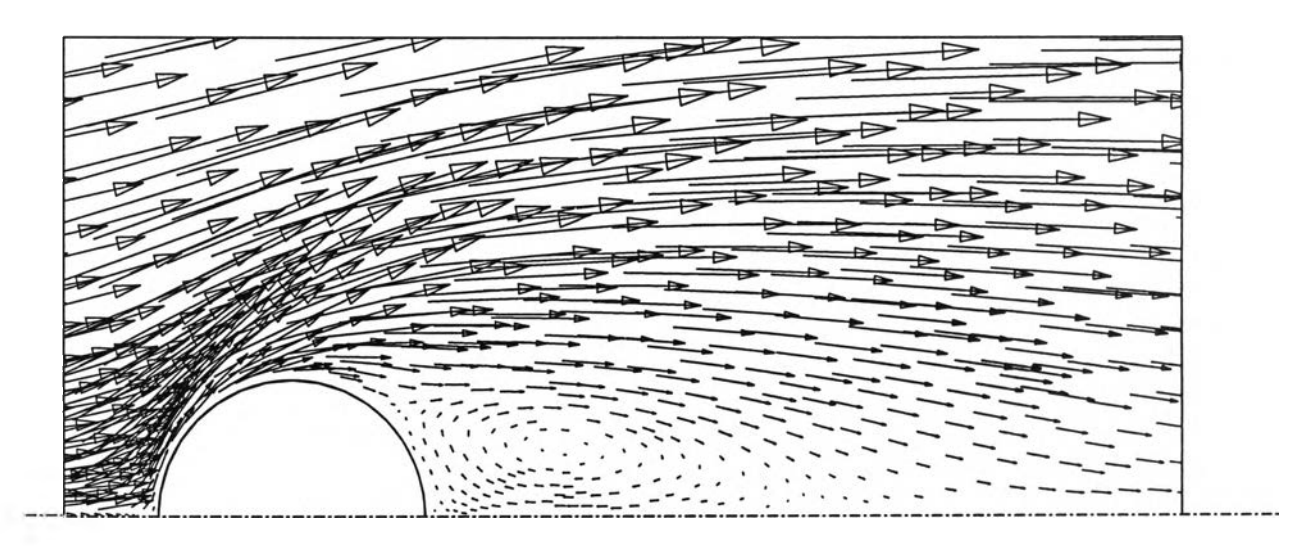

**รูปที่ 7.50 รายละเอียดการกระจายตัวของความเร๊วภายในกรอบประของรูปที่ 7.49 บริเวณที่เกิดการไหลหมุนวน กรณีค่าเรยํโนลด,'เท่ากับ 30**

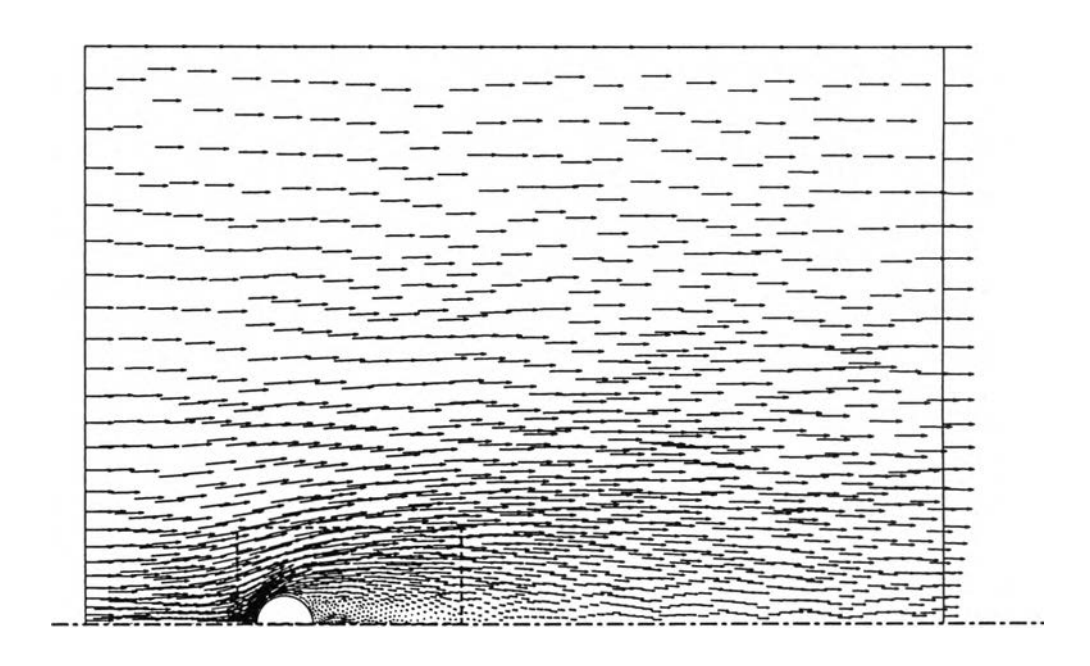

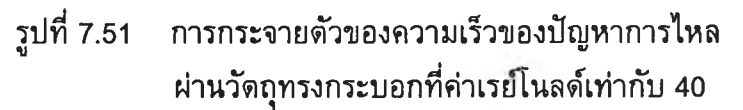

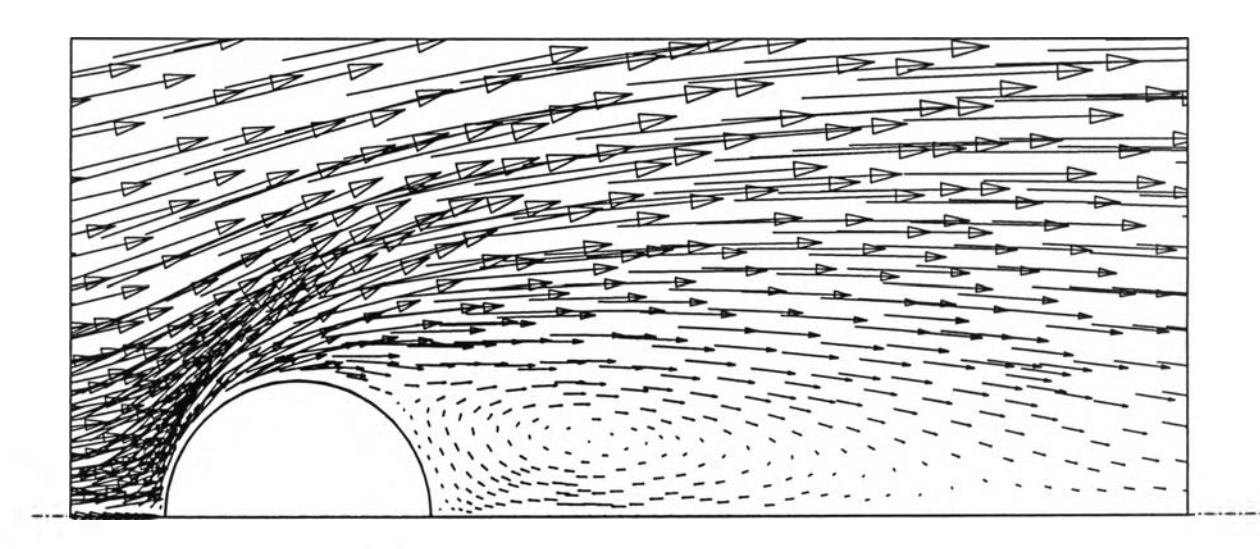

**รูปที่ 7.52 รายละเอยดการกระจายตัวของความเร็วภายในกรอบประของรูปที่ 7.51 บริเวณที่๓ดการ'โหลหมุน'วน กรณีค่าเรย์โนลตัเท่ากับ 40**

**จากการทดลองของ Taneda [50] พบว่าเมื่อการไหลมีค่าเรย์โนลด้ประมาณเท่า กับ 7 จะเริ่มมีการไหลหมุนวนขี้นด้านหลังวัตถุรูปทรงกระบอกและขนาดของการไหลหมุนวนนั้น จะมีขนาดที่ใหญ่ขึ้นเมื่อค่าเรย์โนลด์มีค่าเพิ่มขึ้น รูปที่ 7.53 แสดงการเปรียบเทียบขนาดของการ ไหลหมุนวนที่ได้จากการคำนวณด้วยโปรแกรม EQUAL กับผลการทดลองของ Taneda ซึ่งจะ เห็นได้ว่าผลที่ได้มีความสอดคลัองกันเป็นอย่างดี**

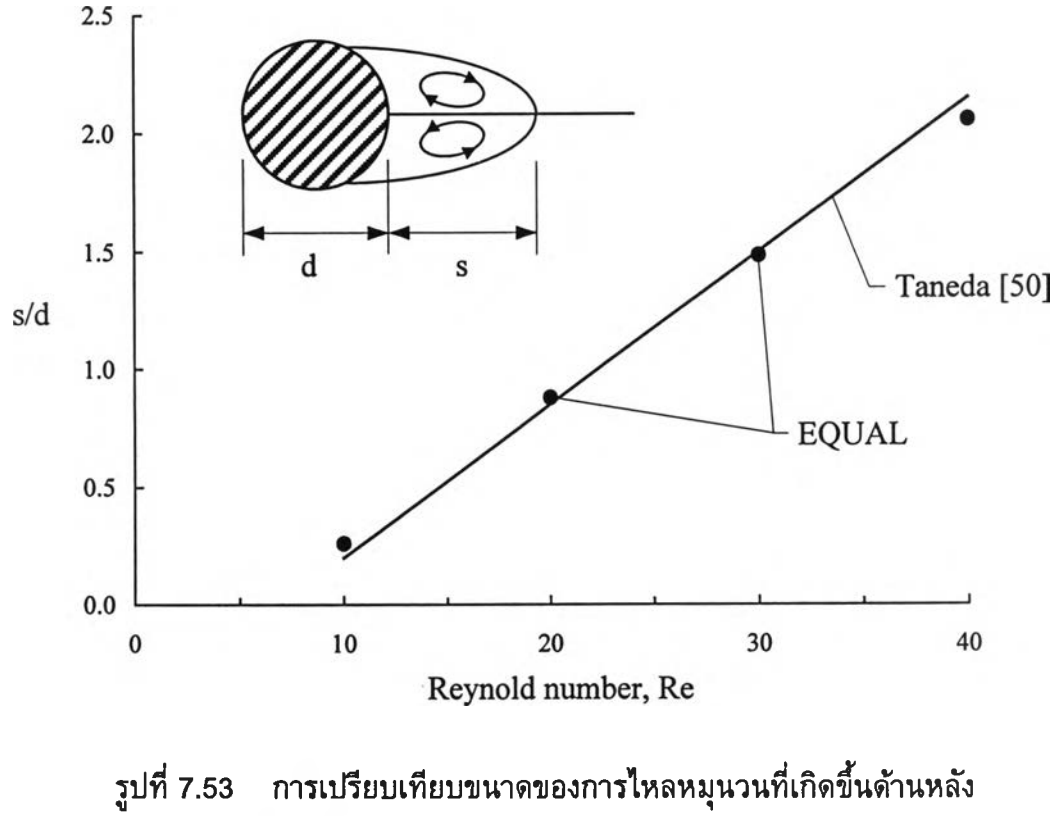

**วัตถุรปทรงกระบอกจากการคำนวณกับผลการทดลอง**

## **7.8 ปั'ญหาการ่ใหลภาย'ไพท่อที่มาบรรจบกัน**

**ปัญหาสุดท้ายนี้เป็นปัญหาที่ค่อนข้างจะมีความซับซ้อนทั้งรูปร่างและรูปแบบ ของการไหล โดยที่รูปร่างลักษณะของปัญหาได้แสดงไว้ในรูปที่ 7.54 ซึ่งจะมีของไหลไหลเข้ามา ทางด้านขอบ Bi ด้วยความเร็วเท่ากับ 20 และขอบ B2 ด้วยความเร็วเท่ากับ 10 จากนั้นจะไหล มาบรรจบกันแลัวไหลออกทางด้านขอบ ร3 โดยลักษณะของความเร็วของการไหลเข้านั้น กำหนดให้เป็นการไหลแบบคงตัว และกำหนดให้ค่าความหนาแน่นกับค่าความหนืดมีค่าเท่ากับ 0.142857 และ 1 ตามลำตับ ส่วนดลอดขอบทางด้านออกนั้นกำหนดให้มีค่าความตันคงที่เท่ากับ ศูนย์**

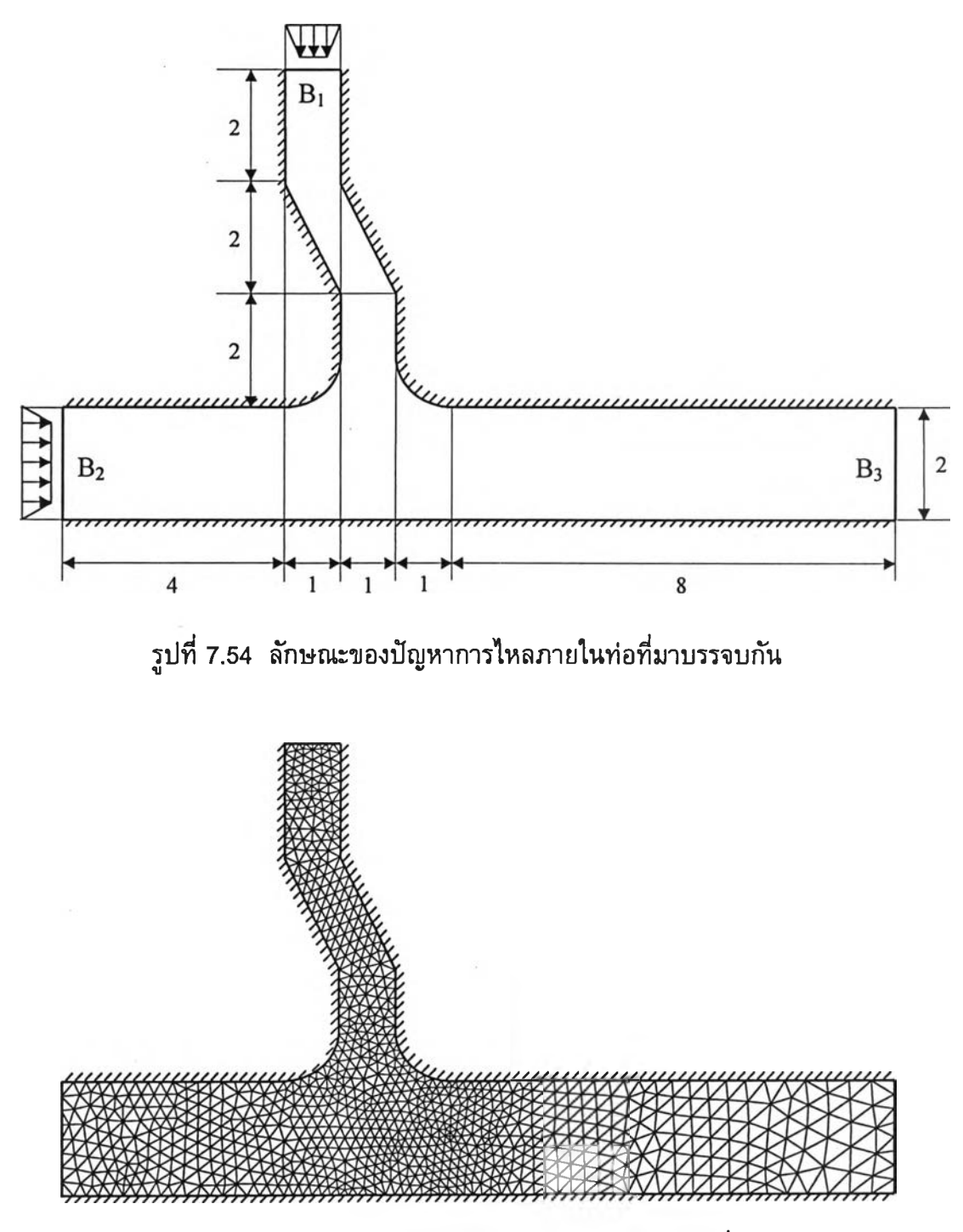

**รูปที่ 7.55 รูปแบบไฟไนต์เอลิเมนต์ของปัญหาการไหลภายในท่อที่มาบรรจบกัน**

**การวิเคราะห์ปัญหาด้วยโปรแกรม EQUAL เริ่มจากการสร้างรูปแบบจำลอง ไฟไนต์เอสิเมนต์ด้งแสดงในรูปที่ 7.55 ซึ่งประกอบไปด้วย 961 จุดต่อและ 1702 เอลิเมนต์ โดย การกระจายตัวของความเร็วที่ได้จากการคำนวณและรายละเอียดของความเร็วในบริเวณที่มีการ ไหลมาบรรจบกันได้แสดงในรูปที่ 7.56 และรูปที่ 7.57 ตามลำดับ**

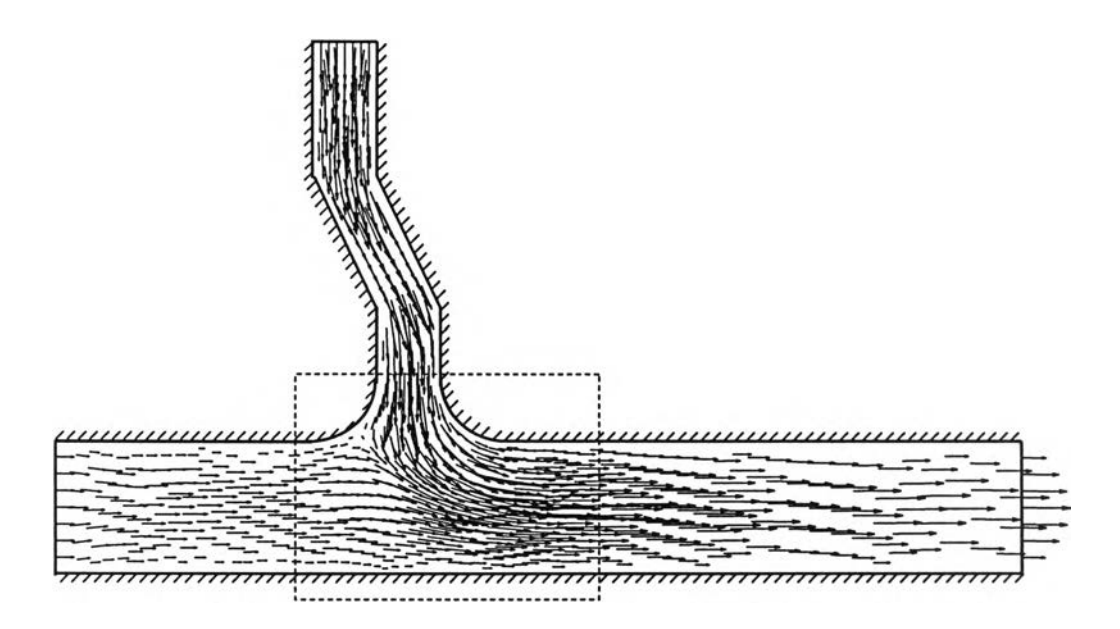

**รูปที่ 7.56 การกระจายตัวของความเร็วของปัญหาการไหลภายในท่อที่มาบรรจบกัน**

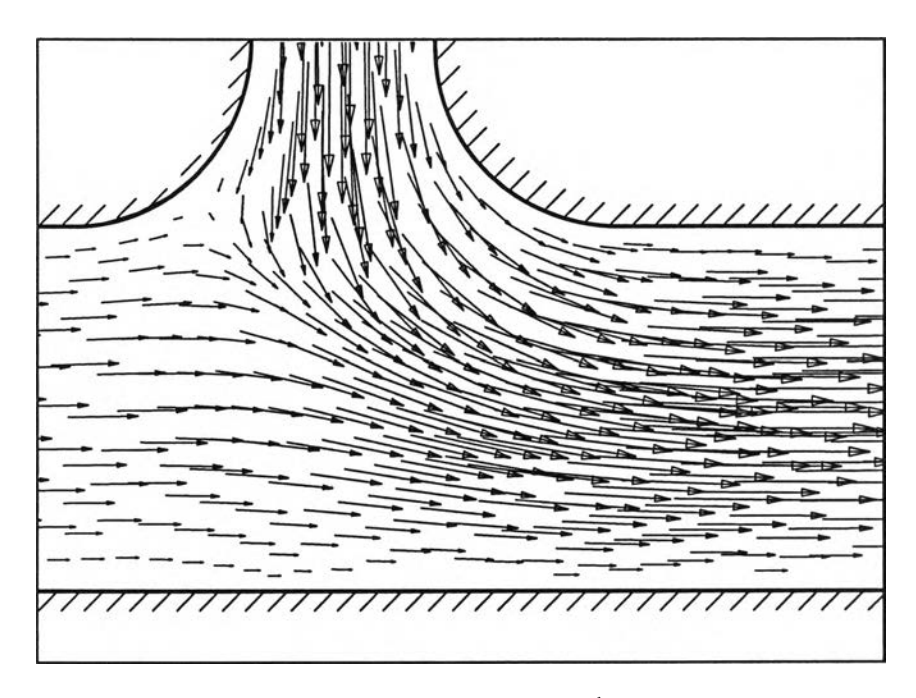

**รูปที่ 7.57 รายละเอียดของความเร็วบริเวณที่การไหลมาบรรจบกัน**